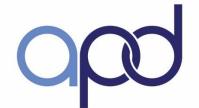

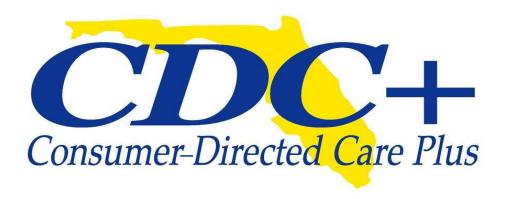

Consumer/Representative Training 2016

Rick Scott Governor Barbara Palmer
Director

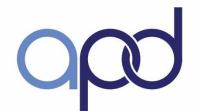

#### Introductions

Rhonda Sloan, Administrator
Patricia Rush, Program Administrator
Ivonne Gonzalez, Training and Outreach Coordinator

Submit questions throughout this presentation via chat or to: Ivonne.Gonzalez@apdcares.org

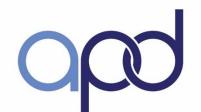

# Training Objectives

Review Overall Philosophy

Review CDC+ Operations Share Policy & Procedural Changes/Updates

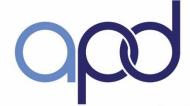

#### Learning Outcomes

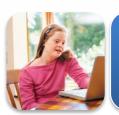

Explain the benefits of a consumer-Driven program

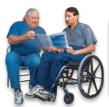

Describe the decisions consumers are authorized to make as household employers

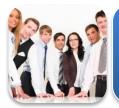

Explain the Five Principles of Self-Determination

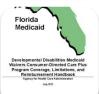

Describe critical requirements of the CDC+ Program

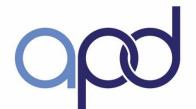

# Requirements

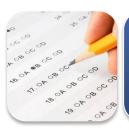

Complete an Assessment after the training is completed

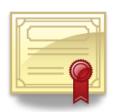

Score 85% or better to pass and receive Certificate of Completion

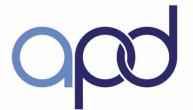

#### **Program Toolbox**

CDC+ Rule Handbook

Appendix to the CDC+ consumer Notebook

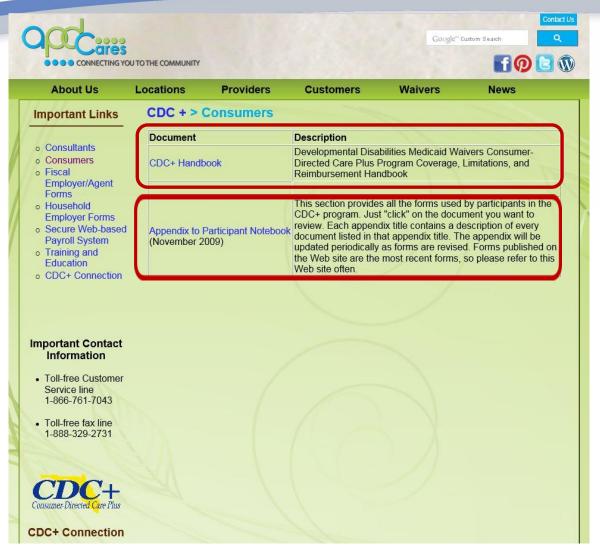

http://apdcares.org/cdcplus/consumers

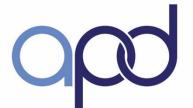

#### agency for persons with disabilities

State of Florida

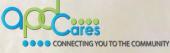

**CDC+ Connection** 

Your Monthly Source of

Updates and Helpful Information

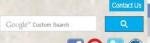

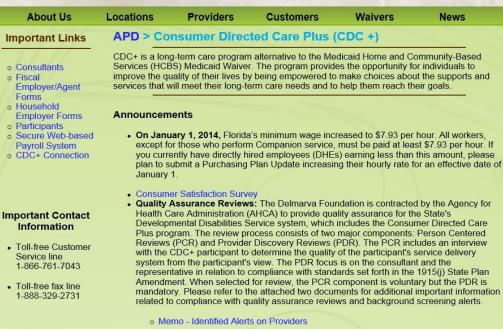

#### PCA Under 21

eQHealth Solutions

6-month maximum

Change requires Plan update

PCA forms on CDC+ website

#### **CDC+ Training Material**

Consumer/Representative Training Presentation

CDC+ Quality Assurance Reviews Letter

- CDC+ Consultant Training
- Durchasing Dlan Training
- PCA Consultant Training Presentation, eQHealth Solutions
- CDC+ PCA Under 21 Presentation, AHCA
- CDC+ PCA Under 21 Training FAQs
- · CDC+ PCA Documentation Requirements, eQHealth Solutions
- eQHealth Solutions Required Documentation

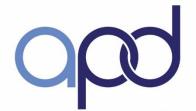

#### Allowable Purchases

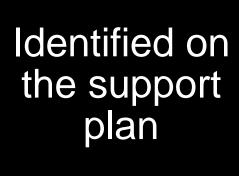

Meets needs and goals

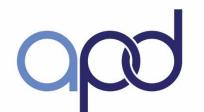

#### Allowable & Unallowable Purchases

- Allowable purchases (CDC+ Rule Handbook pgs.1-5, 3-8)
   Related to long-term care needs and directly related to disability and health condition
- Unallowable purchases (CDC+ Rule Handbook pgs.1-19, 3-9)
   Available through Medicaid, Medicare, at no charge through community resource. Any service not specifically provided under the CDC+ program
- Duplication of Services (CDC+ Rule Handbook pgs. 3-8)
- If time in and time out on an employee's time sheet are the same as time in an time out on another employee's timesheet for the same Consumer, such time recording is considered a duplication of services and is unallowable.

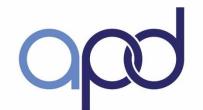

#### **CDC+ Program Services**

- Every service contains a definition to include: Descriptions, limitations, special conditions, provider qualifications and service type. (CDC+ Rule Handbook Chapter 4)
- Service codes and abbreviations can be found in the Service Code Chart Appendix I of the consumer Notebook: http://apdcares.org/cdcplus/docs/appendix/service-codes.xls

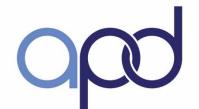

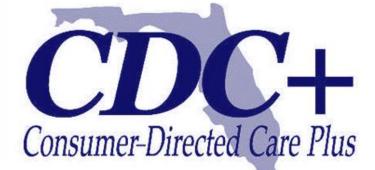

#### 2000

 Consumer Directed Care (CDC)

#### Jan 2004

 Consumer Directed Care Plus (CDC+)

#### Mar 2008

 CDC+ (permanent Medicaid State Plan Option)

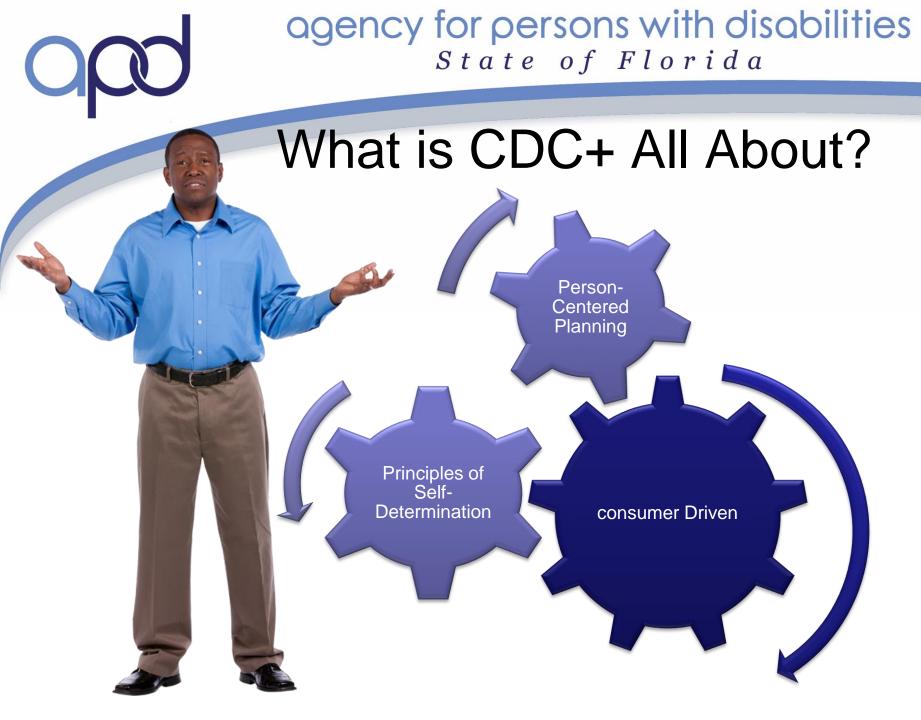

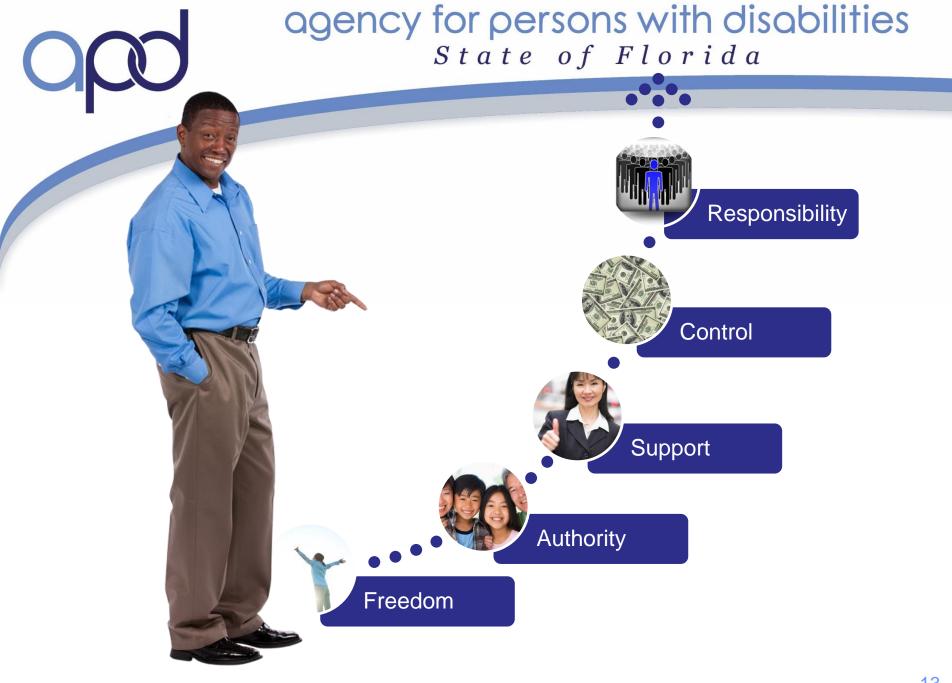

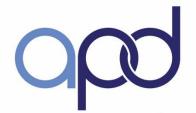

#### The consumer Controls

**WHAT** 

**WHO** 

**WHEN** 

**WHERE** 

HOW

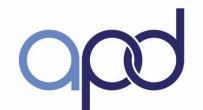

#### How Does CDC+ Work

- Consumer driven
- Exchange waiver budget for a reduced budget
- CHOICE and FLEXIBILITY of supports/services
- Not limited to the same services as the waiver
- Find and hire your own providers
- Submit claims to pay providers
- Manage monthly budget responsibly

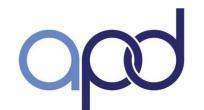

# CDC+ Eligibility and Enrollment Requirements

- Enrolled in the DD/HCBS iBudget waiver
- Able to direct own care
- Live in family or own home

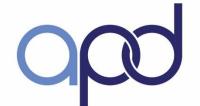

#### Roles and Responsibilities

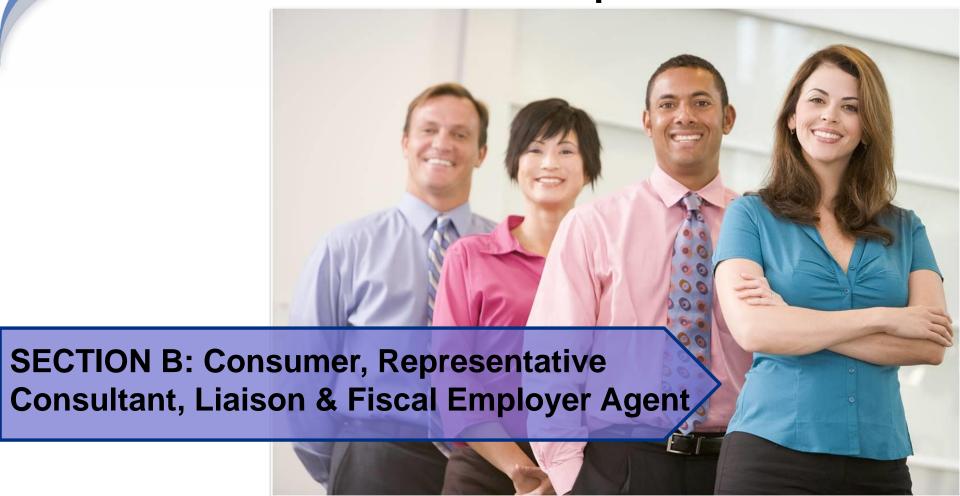

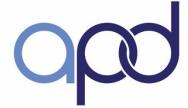

#### Learning Outcomes

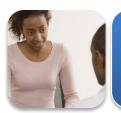

Describe the roles and responsibilities of consumer (consumer)

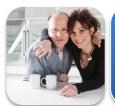

Describe the roles and responsibilities of representative

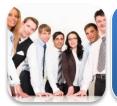

Describe the roles and responsibilities of consultant

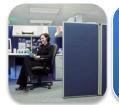

Describe the roles and responsibilities of Regional liaison and State Office

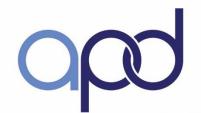

#### Role of consumer (Consumer)

(when representative not selected)

- Authorized signer
- Decision maker
- Employer
   Examples include: write job descriptions, negotiate pay rates, ensure L2 background screening is complete
- Develops Purchasing Plan

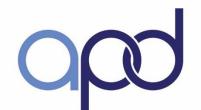

#### Role of consumer, continued

- Maintains accurate and complete records, and keeps them for at least six years
- Spends CDC+ budget responsibly
- Complies with training and monitoring requirements
- Develops Emergency Backup Plan (CDC+ Rule Handbook pg. 3-3)

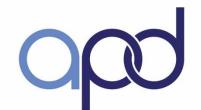

#### Role of CDC+ Representative

- Same role as consumer
- Unpaid Advocate; at least 18 years of age
- Sign an agreement with the consumer
- Readily available to consumer and Consultant
- Responsible for appropriate use of public money
- Attends required trainings
- Participates in quality assurance reviews

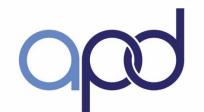

#### Role of the Consultant

- Waiver Support Coordinator
- Sign a consumer/consultant agreement
- Assists with transitioning to and from the waiver
- Provides on-going technical assistance
- Assists consumer/representative with the development of the Purchasing Plan, but does NOT write it
- Reviews and signs off on CDC+ documents

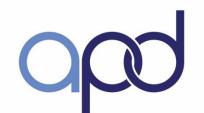

#### Role of the Consultant, continued

- Responsible for appropriate use of public money
- Complies with training and monitoring requirements
- Develops, implements, and monitors Corrective Action Plans (CAP) as necessary
- Develops and updates support plan
- Ensures cost plan is updated and approved
- Monitors and reviews consumer account activity

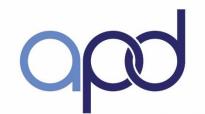

#### Role of the Consultant, continued

- Keeps active contact with consumer
  - ✓ Monthly by phone
  - ✓ Bi-annually two face-to-face per year, one of which must be in the consumer's place of residence
- Monitors the consumer's health, safety and welfare
- Reports neglect, abuse, or exploitation
- Ensures Medicaid eligibility

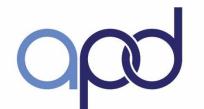

#### Role of the CDC+ Regional Liaison

- Ensures consumer's waiver cost plan is approved
- Reviews Purchasing Plans
- Serves as the local program operations manager
- Ensures Corrective Actions Plans are completed
- Bridges the communication between consumer, consultant, and State Office

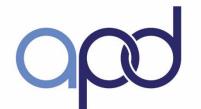

#### Role of State Office

- Authorizes CDC+ Budget
- Administer the CDC+ program
- Develop & interpret policy
- Quality Assurance Monitoring
- Provide customer service & technical assistance
- Develop and update CDC+ training materials
- Conduct initial & on-going training

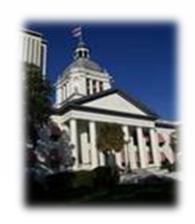

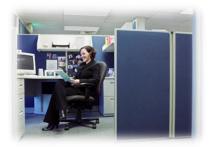

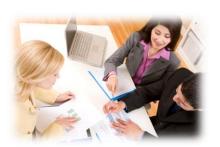

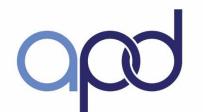

# Fiscal / Employer Agent (F/EA) State office con't

- Requests and receives monthly budget
- Assigns provider ID number
- Pays service claims and employer taxes
- Sends monthly statements
- Monitor consumer spending
- Monitor consumer eligibility

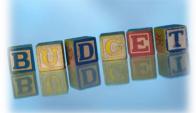

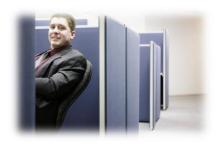

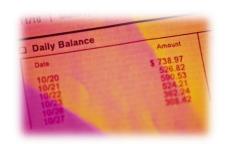

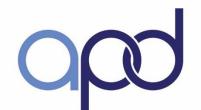

#### Quality Assurance Requirement

- Consultant
- consumer
  - Person-Centered Review
  - ✓ Provider Discovery Review

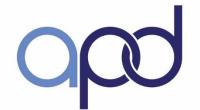

#### Steps for CDC+ consumer Enrollment

- Expresses interest
- Completes training
- Passes Readiness Review
- Selects a CDC+ Consultant

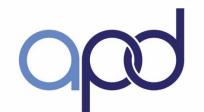

# Steps for CDC+ consumer Enrollment, continued

- Application Packet
  - 2 page application document
- Enrollment Packet
  - √ 8821 IRS
  - ✓ 2678 IRS
  - ✓ Fiscal Informed Consent
  - ✓ Program Consent Form
  - Representative Agreement

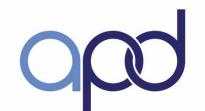

# Steps for CDC+ consumer Enrollment, continued

- Consultant reviews and submits application and enrollment packets to State Office
- State Office calculates monthly budget and issues a Budget Authorization Form (BAF)
- consumer chooses supports and services
- consumer interviews potential providers

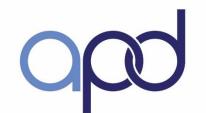

#### CDC+ consumer Enrollment, cont'd

•Ensure providers complete Level 2 background screening

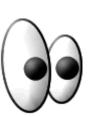

Please follow new screening process as of May 25, 2015 via Care Provider Background Screening Clearinghouse. Register by going to:

https://apps.ahca.myflorida.com/SingleSignOnPortal

ORI & OCA # = will be generated once rep registers and sends agreement along with photo ID to DCF.

 New employees will initiate a screening, select live scan vendor, make appointment, print appointment request form, and bring to live scan vendor.

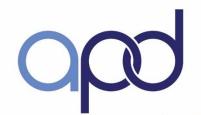

# Background Screening Requirements in F.S. 435.04 & 435.06 & CDC+ Rule 3-2

- Every provider is subject to Background Screening provisions of section 409.221(4)(i), and Chapter 435, F.S.; including family members.
- Providers who have been arrested for a disqualifying offense and who are awaiting disposition of the offense shall not provide services.
   Disqualifying offenses are listed in section 435, F.S.
- Failure to comply with Background Screening requirements, may lead to disenrollment from the program.
- Provider may not provide services or render care to a CDC+ consumer unless an exemption from disqualification has been granted by APD.

Visit http://apdcares.org/cdcplus/consumers/CDC+ Handbook

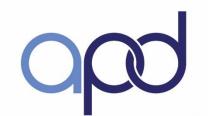

#### CDC+ consumer Enrollment, continued

CDC+ consultant must receive from consumer

- 1. Completed employee and vendor packets
- 2. Draft copy of 1st Purchasing Plan
- ✓ Complete all requested revisions to the Purchasing Plan (if necessary)
- ✓ Sign and submit final Plan to consultant
- ✓ Consultants must receive Plan by the 5<sup>th</sup> of the month for enrollment on the 1<sup>st</sup> of the following month

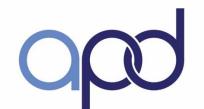

# Steps for CDC+ consumer Enrollment, continued

- Allow at least 3-4 weeks for processing
- CDC+ Customer Service
  - ✓ Notifies consumers when they are authorized to start on the CDC+ Program
  - ✓ Provides employee ID numbers

\*\*Continue to use your waiver providers until the transition to CDC+ is complete

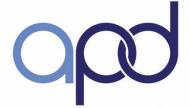

#### Learning Outcomes

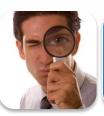

Explain the difference between iBudget Florida and the CDC+ program

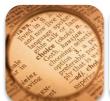

Explain the process for completing a Budget Calculation Worksheet

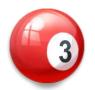

List three resources consumers need for developing a Purchasing Plan

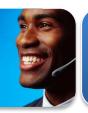

Explain when to use a Purchasing Plan Change, Update and Quick Update

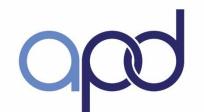

#### Calculating the Monthly Budget

- Budget calculation worksheet (consumer Notebook Appendix D(3))
- Current approved DD/HCBS iBudget Waiver Cost Plan
- Discount rate 8% of the annual cost plan
- Administrative fee 4% or max amount of \$160.00 per month

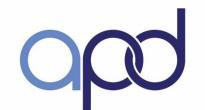

## Calculating the Monthly Budget, continued

- STE-Short Term Expenditure & OTE One Time Expenditure
- Consultant fee is not part of monthly budget (billed directly through FMMIS)
- Unused CDC+ funds can be reinvested back to Medicaid.

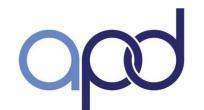

#### **OTE/STE Expenditures**

- One Time Expenditure- The consumer receives 100% of the authorized waiver amount. Cannot be spent on any other service. There are only three OTEs:
  - ✓ Durable Medical Equipment
  - Environmental Modifications
  - ✓ Vehicle Modifications
- Short Term Expenditure-Services approved on the waiver cost plan for 6 months or less, or are periodic in nature. Cannot be spent on any other service— ex. Dental, Assessments

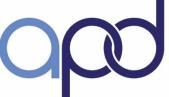

|                                                                                                    | The second second secon |                            |                                     |                                                    |                                                |             |                                                        |                                 |                                                                                                    |                           |                                                    |
|----------------------------------------------------------------------------------------------------|----------------------------------------------------------------------------------------------------|----------------------------|-------------------------------------|----------------------------------------------------|------------------------------------------------|-------------|--------------------------------------------------------|---------------------------------|----------------------------------------------------------------------------------------------------|---------------------------|----------------------------------------------------|
|                                                                                                    | CONSUMED ID #:                                                                                                    |                            | D #:                                | 0012345                                            |                                                |             | CONSUMER<br>INITIALS:                                  | EE                              | AREA                                                                                                    | 10                        |                                                    |
|                                                                                                    | COI                                                                                                    | CONSUMER ID #:             |                                     |                                                    |                                                |             |                                                        |                                 | CREATED BY<br>(INITIALS)                                                                                                    | IG                        |                                                    |
| os                                                                                                    | t Plan Dates:                                                                                                    | 7/1/                       | 2013                                | to                                                 | 6,                                             | ′30/        | 2014                                                   | This calculation monthly budget |                                                                                                    |                           | 10/1/2013                                          |
|                                                                                                    | Enter e                                                                                                    | ach approved               | Service Plan*                       | in the Cost P                                      | an, below:                                     |             |                                                        | _                               |                                                                                                    |                           |                                                    |
| A                                                                                                    | B<br>Brief service                                                                                                    | C<br>Begin Date            | D<br>End Date                       | E<br># of months<br>in Service<br>Plan             | F<br>Total Servic<br>Plan Amt                  | е           | G<br>Monthly Service<br>Plan Amount<br>(Col. F/Col. E) |                                 |                                                                                                    |                           |                                                    |
| 1                                                                                                    | PersonSup                                                                                                    | 07/01/13                   |                                     |                                                    | \$ 7,200.0                                     | 20          | \$ 600.00                                              | _                               |                                                                                                    |                           |                                                    |
| 2                                                                                                    | Life Skills                                                                                                    | 07/01/13                   |                                     |                                                    | \$ 8,870.4                                     | 10          | \$ 739.20                                              |                                 |                                                                                                    |                           |                                                    |
| 3                                                                                                    | PT                                                                                                    | 07/01/13                   |                                     |                                                    | \$ 5,340.8                                     |             | \$ 445.07                                              |                                 |                                                                                                    |                           |                                                    |
| 4                                                                                                    | Trans<br>ST                                                                                                    | 07/01/13                   |                                     |                                                    | \$ 8,049.6                                     |             | \$ 670.80                                              | 4                               |                                                                                                    |                           |                                                    |
| 5<br>6                                                                                                    | Supplies                                                                                                    | 07/01/13<br>07/01/13       |                                     |                                                    | \$ 3,204.9<br>\$ 372.4                         |             | \$ 267.08<br>\$ 31.03                                  | -                               |                                                                                                    |                           |                                                    |
| 7                                                                                                    | Supplies                                                                                                    | 37,01,13                   | 30, 30, 14                          | 1                                                  | Ψ 5,2.                                         |             | \$ 51.05                                               |                                 |                                                                                                    |                           |                                                    |
| 8                                                                                                    |                                                                                                    |                            |                                     | 1                                                  |                                                |             | \$ -                                                   |                                 |                                                                                                    |                           |                                                    |
| 9                                                                                                    |                                                                                                    |                            |                                     | 1                                                  |                                                | ]           | \$ -                                                   |                                 |                                                                                                    |                           |                                                    |
| 10<br>11                                                                                                    |                                                                                                    |                            |                                     | 1<br>1                                             |                                                |             | \$ -<br>\$ -                                           | -                               |                                                                                                    |                           |                                                    |
| 12                                                                                                    |                                                                                                    |                            |                                     | 1                                                  |                                                |             | \$ -                                                   | -                               |                                                                                                    |                           |                                                    |
| 13                                                                                                    |                                                                                                    |                            |                                     | 1                                                  |                                                |             | \$ -                                                   | -                               |                                                                                                    |                           |                                                    |
| 14                                                                                                    |                                                                                                    |                            |                                     | 1                                                  |                                                |             | \$ -                                                   |                                 |                                                                                                    |                           |                                                    |
| 15                                                                                                    | T-4-1                                                                                                    |                            |                                     | 1                                                  | ± 22.020                                       |             | \$ -                                                   | ± 2.752.10                      | 1                                                                                                    |                           |                                                    |
|                                                                                                    | Total                                                                                                    | NA.                        | ltiply total                        | Monthly C                                          | \$ 33,038.1<br>P Amount b                      |             | \$ 2,753.18<br>0.92                                    | \$ 2,753.18<br>0.04             | -                                                                                                    | If this figures :         | s \$4,000 or more,                                 |
|                                                                                                    |                                                                                                    | Mu                         | icipiy total                        | . Torrerry C                                       | . Amount D                                     | y .         | \$ 2,532.93                                            | \$ 110.13                       |                                                                                                    | use \$160 fo              |                                                    |
|                                                                                                    |                                                                                                    |                            |                                     |                                                    |                                                |             | \$ (160.00)                                            |                                 |                                                                                                    |                           |                                                    |
|                                                                                                    |                                                                                                    |                            | This is th                          | e CDC+ M                                           | lonthly Budg                                   | jet         | \$ 2,372.93                                            |                                 |                                                                                                    | If less than s            |                                                    |
|                                                                                                    |                                                                                                    |                            |                                     |                                                    |                                                |             |                                                        | 404 6416                        | 4                                                                                                    | use the 4% o              | alculation for fees.                               |
|                                                                                                    | Drag and drop the red circle onto the correct                                                                                                    |                            |                                     | OR                                                 |                                                | \$ 2.753.18 | 4% CALC                                                |                                 |                                                                                                    |                           |                                                    |
|                                                                                                    |                                                                                                    |                            | budget.                             |                                                    |                                                | /           | 0.92                                                   |                                 |                                                                                                    |                           |                                                    |
|                                                                                                    |                                                                                                    |                            |                                     |                                                    |                                                |             | \$ 2,532.93                                            | )                               |                                                                                                    |                           |                                                    |
|                                                                                                    |                                                                                                    |                            |                                     | 656.                                               |                                                | <b>\</b> .  | \$ (110.13)                                            |                                 |                                                                                                    | preadsheet to             |                                                    |
|                                                                                                    |                                                                                                    |                            | Inis is th                          | e CDC+ №                                           | iontniy Buag                                   | jet         | \$ 2,422.80                                            |                                 | consumer's P                                                                                                    | Purchasing Plan           | CHANGE.                                            |
|                                                                                                    |                                                                                                    |                            |                                     |                                                    |                                                |             |                                                        |                                 |                                                                                                    | consumer has              |                                                    |
|                                                                                                    |                                                                                                    |                            |                                     |                                                    |                                                | -           |                                                        |                                 | the cost plan                                                                                                    | n and this calc           | ulation.                                           |
|                                                                                                    |                                                                                                    |                            |                                     |                                                    |                                                |             |                                                        |                                 |                                                                                                    |                           |                                                    |
| *Enter only the services that the consumer uses every month. Do not enter any expired service plans. Do not enter consultant services or STEs as defined by CDC+. Funds for OTEs and STEs are not included in the calculation of the consumer's monthly budget. Funds for given to the consumer over and above the monthly budget amount in the first month the service or support is authorized on the Purchasis reflects the OTE or STE full authorized amount and Section F shows the amount the participant has been able to negotiate with each profeficitive date of the OTE/STE in Section F must be the same as the Purchasing Plan effective date in order for the funds for the OTE/ST transferred to the consumer's CDC+ account. |                                                                                                    |                            |                                     | Funds for OTE<br>Purchasing Pla<br>each provider.) | s and STEs are<br>n (i.e., page 1<br>NOTE: The |             |                                                        |                                 |                                                                                                    |                           |                                                    |
|                                                                                                    | The CALLY                                                                                                    |                            |                                     |                                                    |                                                |             |                                                        | Includes of ==                  | accompanta =:=!                                                                                                    | installation of           |                                                    |
|                                                                                                    | Calculation of OTE                                                                                                    |                            | Cost Plan that a<br>Environmental N |                                                    |                                                |             | Calculation of STE                                     |                                 | Includes all assessments, evals, installation of<br>PERS, and services/supports authorized for periodic<br>use or for a specific period of time six months or<br>less, and the time is limited for a reason other than<br>the end of the cost plan. |                           |                                                    |
|                                                                                                    | Brief service<br>name                                                                                                    | Service Plan<br>Begin Date | Service Plan<br>End Date            | Total<br>Service<br>Plan Amt                       | Maximum to<br>authorized i<br>Purchasing Pl    | n           | Brief service<br>name                                  | Service Plan<br>Begin Date      | Service Plan<br>End Date                                                                                                    | Total Service<br>Plan Amt | Maximum to be<br>authorized in<br>Purchasing Plan. |
|                                                                                                    |                                                                                                    |                            | l                                   |                                                    | \$ -                                           |             |                                                        |                                 |                                                                                                    | ļ                         | \$ -                                               |
|                                                                                                    | EM                                                                                                    |                            |                                     |                                                    | <b>#</b>                                       |             |                                                        |                                 |                                                                                                    |                           | <b>#</b>                                           |
|                                                                                                    | VE                                                                                                    |                            |                                     |                                                    | \$ -                                           |             |                                                        |                                 |                                                                                                    |                           | \$ -<br>\$ -                                       |
|                                                                                                    |                                                                                                    |                            |                                     |                                                    | \$ -<br>\$ -<br>\$ -                           | 1           |                                                        |                                 |                                                                                                    |                           | \$ -<br>\$ -<br>\$ -                               |

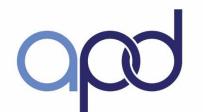

iBudget FL and CDC+

#### iBudget FL - Medicaid Waiver Seven (7) Service Families

- Life Skills Development
- Supplies & Equipment
- Personal Supports
- Residential Services
- Therapeutic Supports
- Transportation
- Dental

<sup>\*\*\*</sup> must use Medicaid Waiver providers and established rates

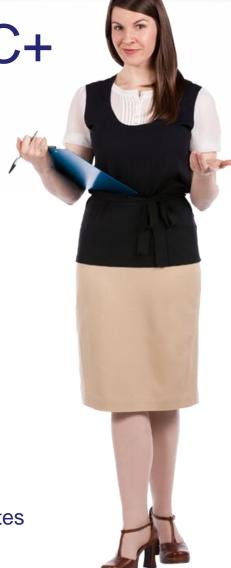

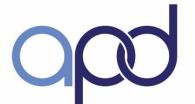

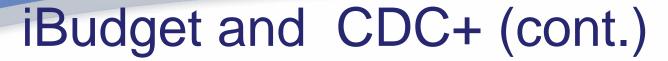

**CDC+ Program Services** 

(8% + 4 %= 12% reduced budget)

iBudget FL services PLUS...

- Advertising
- Seasonal Camp
- Gym Membership
- Over the Counter Medications
- Personal Emergency Response
- Parts & Repair
- Therapeutic Equipment
- Specialized Training
- Other Therapies

\*\*\* Save up for these services or additional hours...

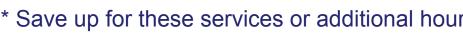

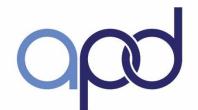

Morning Break

Q & A to follow

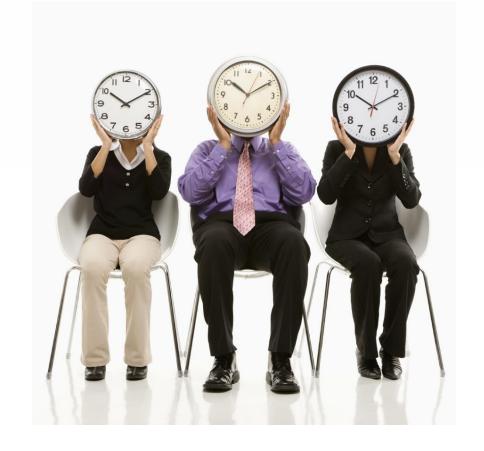

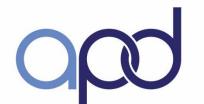

# CDC+ Services and Support Providers

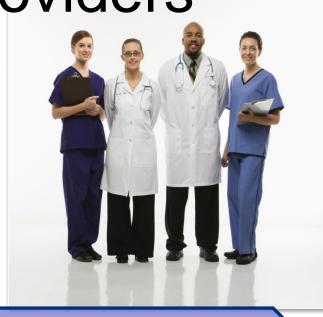

**SECTION C: Provider Information, Background Screening and Pay Rates** 

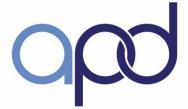

#### Learning Outcomes

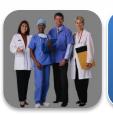

Describe the different CDC+ provider types

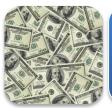

Distinguish between Agency/Vendor, Independent Contractor and Directly Hired Employee payment methods

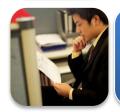

Identify required forms for hiring providers

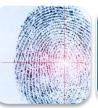

Explain background screening requirements

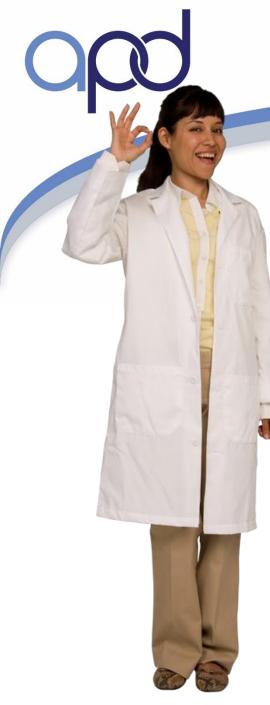

#### Restricted Services

- Professionally licensed/certified providers
  - Allocated budget cannot be used on another service; funds reinvested
- The consumer must purchase at least 92% of the units of measure that are approved in the Cost Plan.
- Regional Office approval

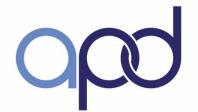

#### **Restricted Services**

| Adult Dental<br>Services                        | Behavior<br>Analysis<br>Services         | Behavior<br>Analysis<br>Assessment | Behavior<br>Assistant<br>Services     | Dietitian<br>Services                                       |
|-------------------------------------------------|------------------------------------------|------------------------------------|---------------------------------------|-------------------------------------------------------------|
| Durable<br>Medical<br>Equipment<br>and Supplies | Environmental Modifications              | Occupational<br>Therapy            | Occupational<br>Therapy<br>Assessment | Personal<br>Emergency<br>Response<br>System<br>Installation |
| Physical<br>Therapy                             | Physical<br>Therapy<br>Assessment        | Private Duty<br>Nursing            | Respiratory<br>Therapy                | Respiratory<br>Therapy<br>Assessment                        |
| Skilled<br>Nursing                              | Specialized<br>Mental Health<br>Services | Speech<br>Therapy                  | Speech<br>Therapy<br>Assessment       | Vehicle<br>Modifications                                    |

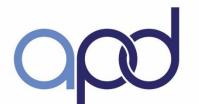

Unrestricted Services (CDC+ Rule Handbook pgs. 4-3, 4

- Non-medical nature services
- Meet the consumer's needs and goals
- Don't need to be identical to or the same quantity
- 8% Unused restricted funds can be used to purchase unrestricted services not listed on the cost plan.

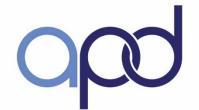

#### **Unrestricted Services**

| Adult Day<br>Training                                 | Advertising                             | Companion<br>Services               | Consumable<br>Medical<br>Supplies                                   | Gym<br>Membership           |
|-------------------------------------------------------|-----------------------------------------|-------------------------------------|---------------------------------------------------------------------|-----------------------------|
| In-Home<br>Support<br>Services                        | Other<br>Therapies                      | Over-the-<br>Counter<br>Medications | Parts and<br>Repairs for<br>Therapeutic<br>or Adaptive<br>Equipment | Personal Care<br>Assistance |
| Personal<br>Emergency<br>Response<br>System<br>(PERS) | Residential<br>Habilitation<br>Services | Respite Care                        | Seasonal<br>Camp                                                    | Specialized<br>Training     |
| Supported<br>Employment                               | Supported<br>Living<br>Coaching         | Transportation                      |                                                                     |                             |

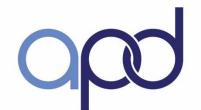

#### **Critical Services**

- Any service, determined by the consumer or representative as being so important that without this service, the consumer's health, safety, or welfare would be at risk.
- Requires two emergency backup providers
- Personal Care Assistance (PCA) service is ALWAYS considered a critical service

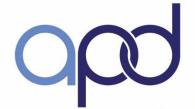

#### **Provider Types**

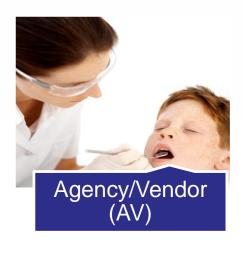

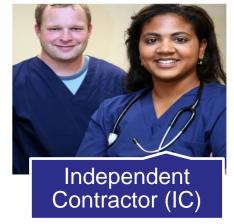

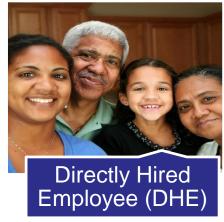

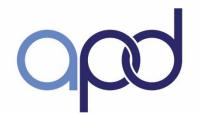

## How to Find, Hire and Manage Providers?

- Identify service/support being purchased
- Type of provider needed
- Finding employees to work for you (Appendix E of the Notebook)
- Advertising can be paid by CDC+

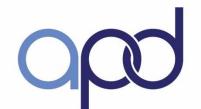

## How to Find, Hire and Manage Providers, continued

- Background Screenings
  - ✓ Level 2 for all providers listed on a Purchasing Plan
  - ✓ Valid for 5 years provided there is not a break in service of 90 days or more
- Employee Packets (Appendix G Notebook)
- Vendor Packets (Appendix H Notebook)

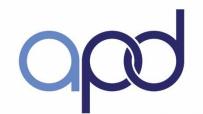

#### Directly Hired Employees

#### Consumer hires

Decides what will be done

Determines how services will be performed

Hourly rate of pay (negotiable)

Paid by timesheet

Note: More than three (3) employees requires worker's compensation insurance

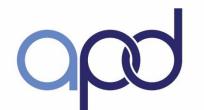

Agency/Vendors and Independent Contractors

- A person or business
- Provides written description of services
- consumer controls/directs only the result of work performed
- Paid by invoice
- No taxes withheld or paid

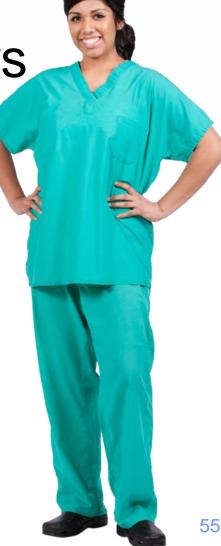

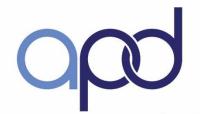

#### Forms Needed for Hire

Agency/Vendor (A/V) or independent contractor (IC)

Vendor / Independent Contractor Information Form

Internal Revenue Service (IRS) Form W – 9

Background Screening Clearance Letter

Affidavit of Good Moral Character (notarized)

**Directly Hired Employee (DHE)** 

**Employee Information Form** 

Internal Revenue Service (IRS)

Form W - 4

Department of Homeland Security (DHS) Form I – 9

Background Screening Clearance Letter

Affidavit of Good Moral Character (notarized)

Direct Deposit Form (EFT)- include a copy of a pre-printed voided check

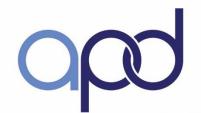

#### Payment Options for CDC+ Providers

- Rapid! PayCard® Visa® Payroll Card
- Direct Deposit Form (EFT)- include a copy of a pre-printed voided check

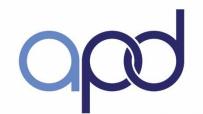

#### Hiring an Employee

#### **Directly Hired Employee**

- Telephone screening
- Suggested Interview questions
- Basic job duties
- Explain the way you want the job done
- Have them bring picture I.D. & SS card
- Have forms ready

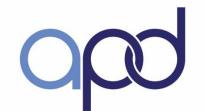

#### Hiring Friends and Family

#### Benefits to consider

- ✓ More dependable relationship
- ✓ Easier to find
- ✓ Safer
- ✓ Live-ins

#### Risks to consider

- ✓ Firing may be harder to do
- ✓ It may be more difficult to direct their work
- ✓ And...

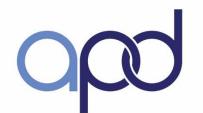

#### **CAUTION!!!**

- Public Assistance could be affected
- Consumers are employers
- If you hire your parents, your spouse, your child (under the age 21), or anyone under age 18, they do not earn eligible wages that will count toward Social Security or Medicare benefits.
- If you hire your parent, your spouse, or your child (under age 21), to work for you as a DHE in CDC+, they do not earn eligible wages and do not qualify for unemployment compensation.

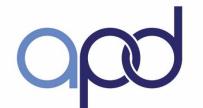

#### Caution, continued

- This is a decision that needs to be carefully considered by the employee.
- Visit IRS.gov to look at the Household Employer's Tax Guide, IRS Publication 926 and www.myflorida.com/dor to look at the Employer Guide to Unemployment Tax, UCT- 800002

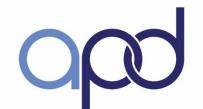

## Offering Benefits at No Additional Cost

- Value your employees
- Pay at fair wage (must follow minimum wage requirements – as of 1/1/15 \$8.05 an hour)
- Be flexible if they need time off-sick
- Use your backup providers
- Spread the hours between two (2) employees
- Compliment your employees
- Make the job interesting and fulfilling

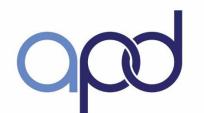

## Provider Eligibility for Federal Income Tax Exemption

On January 3, 2014, the Internal Revenue Service (Service) issued **Notice 2014-7**, addressing the income tax treatment of certain payments to an individual care provider under a state Home and Community-Based Services waiver (Medicaid Waiver) program. For more information including Q & A's, please go to <a href="https://www.irs.gov/Individuals/Certain-Medicaid-Waiver-Payments-May-Be-Excludable-From-Income">www.irs.gov/Individuals/Certain-Medicaid-Waiver-Payments-May-Be-Excludable-From-Income</a>

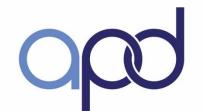

#### Purchasing Plan Exercise

 Walk through the Purchasing Plan review process

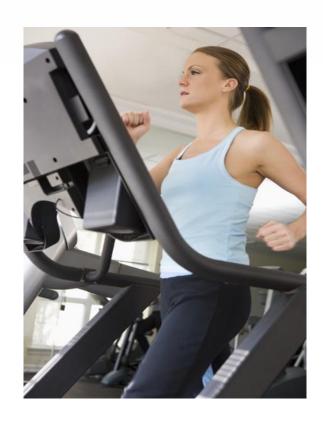

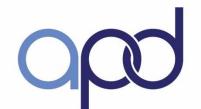

#### Purchasing Plan – Appendix J

- Describes how CDC+ monthly budget will be spent to meet needs and goals
  - ✓ Authorizes services/supports
  - Authorizes providers
- Developed by consumer or Representative;
   Consultant may provide technical assistance and guidance (CDC+ Rule Handbook Appendix J)

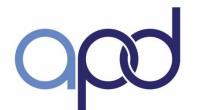

#### Purchasing Plan – Timelines

| Person<br>Responsible        | Activity                                     | Due Date                             |
|------------------------------|----------------------------------------------|--------------------------------------|
| consumer<br>(Representative) | Complete Purchase Plan; submit to Consultant | By the 5 <sup>th</sup> of the month  |
| Consultant                   | Review and sign; submit to Regional Liaison  | By the 10 <sup>th</sup> of the month |
| Regional Liaison             | Review and sign; submit to State Office      | By the 20 <sup>th</sup> of the month |

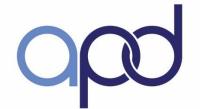

#### Purchasing Plan Types

- New Purchasing Plan
- Purchasing Plan Change
- Purchasing Plan Update
- Quick Update

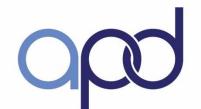

#### Purchasing Plan Change

Change in the monthly budget

Adding a One-Time or Short-Term Expenditure

Effective 1st day of month

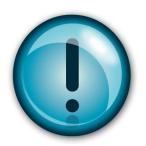

Immediately submit a Purchasing Plan Change anytime there is a budget change to the consumer's Support Plan/Cost Plan

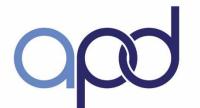

Purchasing Plan Update

Hire a new employee or agency/vendor

Change the rate of pay

Purchase different services or supports

Increase the number of hours of a restricted or unrestricted service

Decrease the number of hours of an unrestricted service

Add a new Savings item

Effective 1st day of month

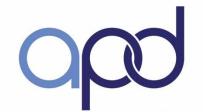

#### **Quick Update**

Replace a current authorized provider

Change a vendor in Savings, OTE or STE

Change only the estimated date of purchase for a Savings item or the End Date of an OTE or STE

Add or replace a service or support in the Savings Section Add an emergency back-up provider

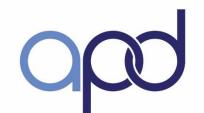

#### Purchasing Plan Sections

The CDC+ purchasing plan consists of:

- ✓ Page 1 Section A Basic Information
- ✓ Page 2 Section B Needs and Goals
- ✓ Page 3 Section C.1 and C.2 Services and Supplies
- ✓ Page 4 Section D Cash (no longer available)
- ✓ Page 4 Bottom of Section D Justification for Savings items in Section E
- ✓ Page 5 Sections E and F Savings Plan and OTEs/STEs
- ✓ Page 6 Budget Summary and Signatures

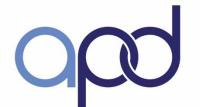

#### Purchasing Plan Instructions

- Open blank purchasing plan
- Follow along slide by slide
- Reference tools

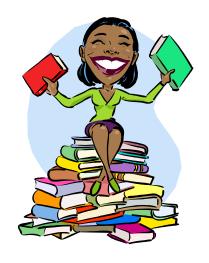

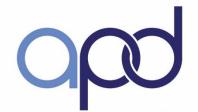

Q & A (time permitting)

Lunch Break

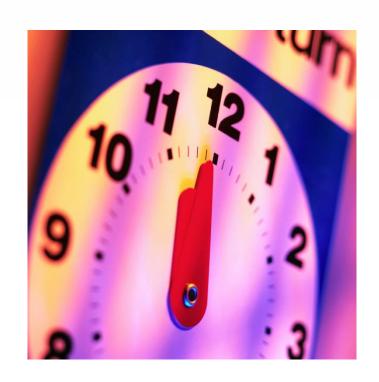

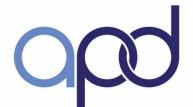

#### The CDC+ Purchasing Plan

| CDC+                                    | CONSUMER-DIRI                                                                                                    | ECTED CARE PLUS Pu                                                                                                | irchasing Flan (Version                                                                                                    | 3.0-0)                                                                                                    |                                                      |
|-----------------------------------------|----------------------------------------------------------------------------------------------------|----------------------------------------------------------------------------------------------------|----------------------------------------------------------------------------------------------------|----------------------------------------------------------------------------------------------------|------------------------------------------------------|
| Consumer-Directed Care Plus             | Purchasing Plan Effective Date:                                                                                                    | Monthly Budget:                                                                                                   | APD Area:                                                                                                    | Participant is on FFI: Yes No                                                                                     |                                                      |
| . PARTICI                               | PANT INFORMATION                                                                                                    | 1                                                                                                    |                                                                                                    |                                                                                                    |                                                      |
| articipant Name:                        |                                                                                                    |                                                                                                    | Participant ID #:                                                                                                    | Participant's AGE:                                                                                                |                                                      |
|                                         | First M                                                                                                    | Last                                                                                                    |                                                                                                    | \$ P                                                                                                    |                                                      |
| epresentative Name:                     |                                                                                                    |                                                                                                    | Phone #: Cell #:                                                                                                    | Official Use On                                                                                                   | nly                                                  |
|                                         |                                                                                                    |                                                                                                    | 2 8                                                                                                    | 8                                                                                                    |                                                      |
|                                         | First M                                                                                                    | Last                                                                                                    |                                                                                                    | 2 22 23                                                                                                    |                                                      |
|                                         | REASON FOR SUBMITTING PURCHA                                                                                                    | SING PLAN (TO BE COMPLETED BY                                                                                     | CONSULTANT after Participant comp                                                                                                    | ietes areas with * ):                                                                                             |                                                      |
|                                         | dget Authorization Form is attached. (Required)                                                                                                    | due to SP/CP                                                                                                    | Undate or recalculation                                                                                                    |                                                                                                    |                                                      |
| Purch                                   | To move from page to purchasing plan, click on blue bar on the bottom of frame. Each page contain purchasing                                                                                                    | o page on the appropriate page tab in the appropriate page as a section of the                                    | E ba Extra pages in Section F variety are provided in the consumers who makes a suppose to enter suppose to enter suppose to  | tion C.1 and C.2<br>he Excel file for<br>heed additional<br>services and                                          | sing Plan.<br>sing Plan.<br>sing Plan.<br>sing Plan. |
| Purch Purch Purch Purch                 | To move from page to purchasing plan, click on blue bar on the bottom of frame. Each page contain purchasing                                                                                                    | o page on the a page tab in the est of the Excel page as a section of the plan                                    | E ba Extra pages in Section F value are provided in the consumers who make a support                                                                                                    | tion C.1 and C.2<br>ne Excel file for<br>need additional<br>services and                                          | sing Plan.<br>sing Plan.<br>sing Plan.               |
| Purch Purch Purch Purch Purch Purch For | To move from page to purchasing plan, click on blue bar on the bottom of frame. Each page contain purchasing  t selected a NEW Representative effective w Representative used to work for participant has bottom representative is starting to work for participant                                                                                                    | o page on the a page tab in the of the Excel page as a section of the plan  Participant Information and the plan. | E ba Extra pages in Section F value are provided in the consumers who make a support                                                                                                    | tion C.1 and C.2 ne Excel file for need additional services and orts  tof CASH (Section D) has been revised       | sing Plan. sing Plan. sing Plan.                     |
| Purch Purch Purch Purch Purch Purch For | To move from page to purchasing plan, click on blue bar on the bottom of frame. Each page contain purchasing  t selected a NEW Representative effective  w Representative used to work for participant has bottom representative is starting to work for participant Packets for all new providers are attached, as shown to the providers are attached, as shown to participant Packets for all new providers are attached, as shown to purchasing the providers are attached, as shown to purchasing the providers are attached, as shown to purchasing the providers are attached, as shown to purchasing the purchasing the purc | o page on the a page tab in the of the Excel page as a section of the plan  Participant Information and the plan. | E ba Extra pages in Section F variable are provided in the consumers who makes a support of the consumers who makes a support of the consumers which is the consumers of the consumers who makes a support of the consumers who makes a support of the consumers where the consumers who can be consumers as a support of the consumers who consumers wh | tion C.1 and C.2 ne Excel file for need additional services and orts  tof CASH (Section D) has been revised       | sing Plan. sing Plan. sing Plan.                     |
| Purch Purch Purch Purch Purch Purch For | To move from page to purchasing plan, click on blue bar on the bottom of frame. Each page contain purchasing  t selected a NEW Representative effective w Representative used to work for participant has bottom representative is starting to work for participant                                                                                                    | o page on the a page tab in the of the Excel page as a section of the plan  Participant Information and the plan. | E ba Extra pages in Section F variable are provided in the consumers who makes a support of the consumers who makes a support of the consumers which is the consumers of the consumers who makes a support of the consumers who makes a support of the consumers where the consumers who can be consumers as a support of the consumers who consumers wh | tion C.1 and C.2 ne Excel file for need additional services and orts  tof CASH (Section D) has been revised (CHEC | sing Plan.<br>sing Plan.<br>sing Plan.               |

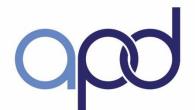

### CDC+ Purchasing Plan Page 1 - Top

#### Provide the required information

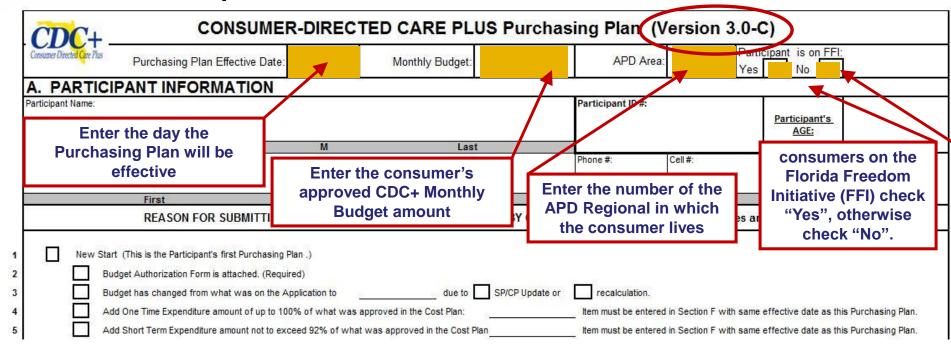

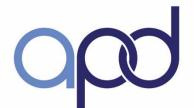

### Purchasing Plan - Page 1

#### Section A – consumer Information

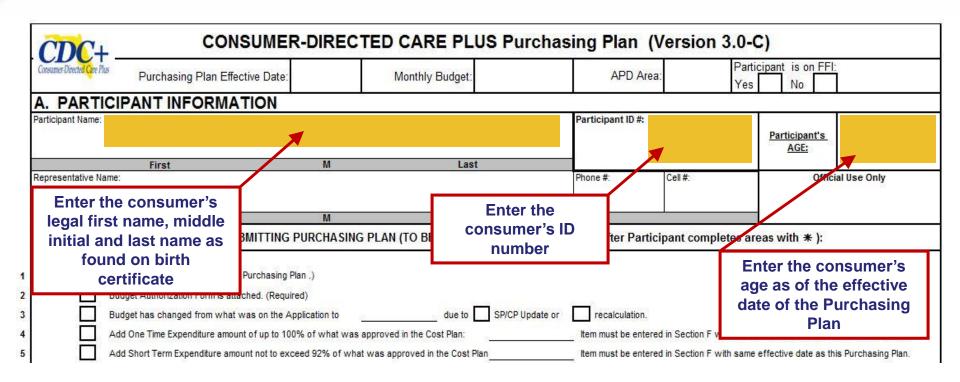

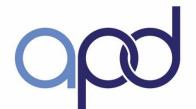

### Purchasing Plan - Page 1

#### Section A – consumer Information (continued)

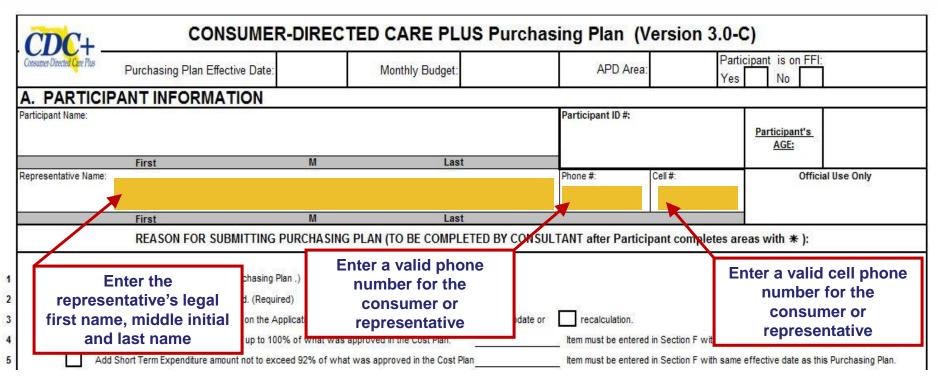

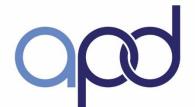

### Purchasing Plan - Page 1

#### **Section A – Reason for Submitting Purchasing Plan**

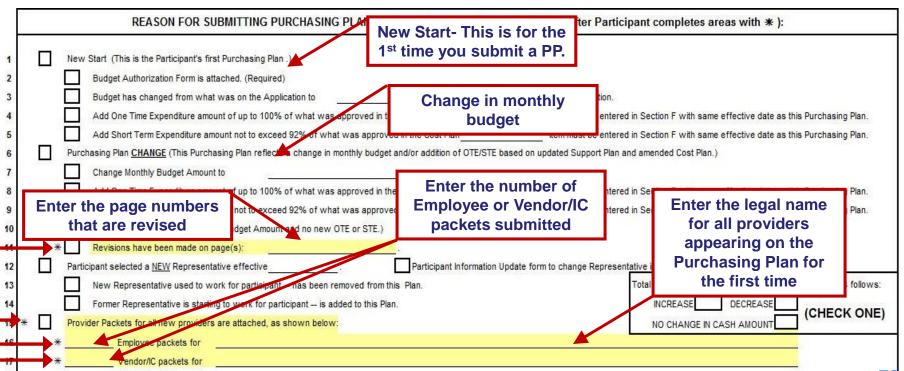

78

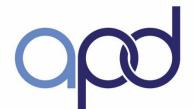

### Purchasing Plan - Page 1

#### Section A – Reason for Submitting Purchasing Plan (continued)

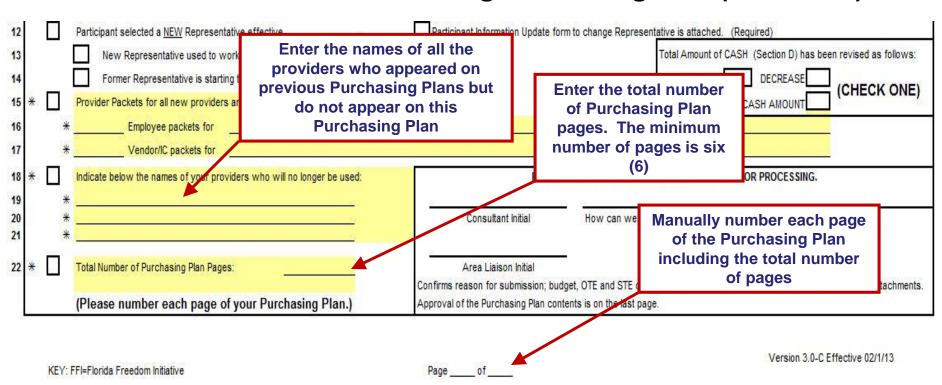

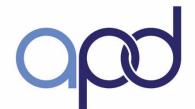

### Purchasing Plan - Page 1

#### Section A – Reason for Submitting Purchasing Plan (continued)

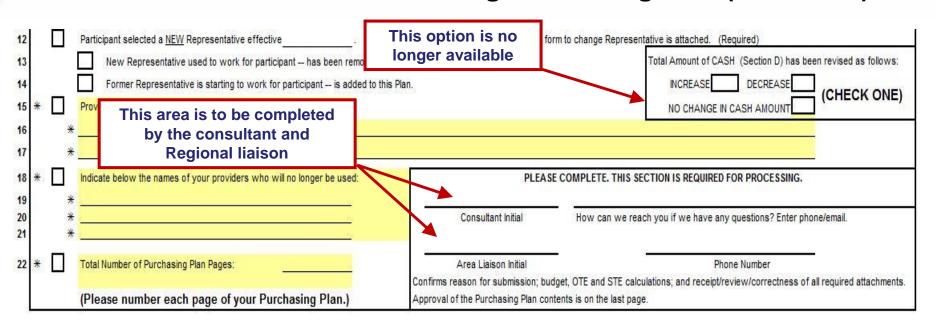

Version 3.0-C Effective 02/1/13

KEY: FFI=Florida Freedom Initiative

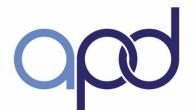

#### Purchasing Plan - Page 2

#### Section B - Needs

|                                                              | 8                                                                                                    | Participan                                                                                    | ıt:         |            |                        |                                     | Effect                                       | ive Date of Plan: |            |  |
|--------------------------------------------------------------|----------------------------------------------------------------------------------------------------|-----------------------------------------------------------------------------------------------|-------------|------------|------------------------|-------------------------------------|----------------------------------------------|-------------------|------------|--|
| CON                                                          | meds/goals identified on participant's  2. List all services and supports approved on the current Waiver Cost Plan.  The consumer's name will automatically fill in from the ormation provided on the first page  The plan's effective date will automatically fill in from the ormation provided on the first page  The plan's effective date will services participant with assistance from the consultant as peeded. Consultant will ensure the participant has the most current, approved Support Plan and Cost Plan.  3. List all services/supports the participant will be using to meet the long term needs and goals identified on the Waiver Support Plan as listed in Column 1. Every item listed in the Purchasing Plan must appear in this section.  Indicate in NOTES: OTES STES savings items, and services provided by natural support.  The plan's effective date will its Top of Unit NOTES: |                                                                                               |             |            |                        |                                     |                                              |                   |            |  |
| B. NEEDS To be completed by participant with assistance from | m the consu                                                                                                    | Itant as                                                                                      | peeded. Cor | nsultant v | will ensure the partic | pant has the most current, approved | Support I                                    | Plan and Cost I   | Plan.      |  |
| The consumer's name wi                                       | ill                                                                                                    | r of months, number of units approved for each service, identified on the Waiver Support Plan |             |            |                        |                                     |                                              |                   |            |  |
| information provided on the first                            |                                                                                                    | nt \va                                                                                        |             |            |                        | The plan's effective date will      |                                              | 100               | 22 9259322 |  |
|                                                              | Months information provided or                                                                                                    |                                                                                               |             |            | onth                   | in PP <sup>2</sup>                  | OTEr, STEr, Savingr itomr<br>Hatural Support |                   |            |  |
| +                                                            |                                                                                                    |                                                                                               | 4           |            |                        |                                     | _                                            |                   |            |  |
|                                                              |                                                                                                    |                                                                                               | 25 07       |            |                        |                                     |                                              |                   |            |  |
|                                                              |                                                                                                    |                                                                                               | 37          |            |                        |                                     |                                              |                   |            |  |

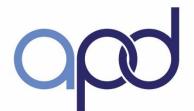

#### Purchasing Plan - Page 2

#### Section B - Needs - Column 1

| Tel.                                                                                                    |                 | Participant                    | :                    |                  |                                                                                                    |                                 |                            | Effec                |
|----------------------------------------------------------------------------------------------------|-----------------|--------------------------------|----------------------|------------------|----------------------------------------------------------------------------------------------------|---------------------------------|----------------------------|----------------------|
|                                                                                                    | CONSUMER        | R-DIRE                         | CTED                 | CARE             | PLU                                                                                                    | S Purch                         | nasing Plan (Ver           | rsion 3.0-C)         |
| B. NEEDS  To be completed by participant with assistan                                                     | ce from the con | Ente                           | r the da             | ate of th        | ne curr                                                                                                    | ent cip                         | pant has the most current, | approved Support     |
| List all needs/goals identified on participant's  urrent Waiver Support Plan.  Current Waiver Support Plan |                 | nber of mo                     | Naiver S             |                  | 3. List all services/supports the participant will be identified on the Waiver Support Plan as listed in Plan must appear in this section.  Indicate in NOTES: OTEs, STEs, savings items, |                                 |                            |                      |
| Current Vaiver Support Plan<br>Date:                                                                       | Cui             | Current Vaiver Cost Plan Date: |                      |                  |                                                                                                    |                                 |                            |                      |
| Support Plan Goals! Needs                                                                                  | Service I       | Name # of<br>Months            |                      | Total #<br>Units | Typ of<br>Unit in<br>CP <sup>1</sup>                                                                                                    | Average #<br>Units per<br>Month |                            | # Units<br>per Month |
| <b>*</b>                                                                                                   |                 |                                |                      |                  |                                                                                                    | 20                              | (t)                        |                      |
|                                                                                                    |                 | _                              |                      |                  |                                                                                                    |                                 | 1                          |                      |
|                                                                                                    |                 |                                | Enter al             |                  | _                                                                                                    | •                               | Çay                        |                      |
| 5<br>5                                                                                                    | 72 ST           |                                | entified<br>urrent W |                  |                                                                                                    |                                 | 25<br>25                   |                      |
| 8                                                                                                    | 2010            |                                | 1                    |                  | Lappo                                                                                                    | · · · · · ·                     | J ke                       | 0.5                  |
|                                                                                                    | 03.60           |                                | a .                  |                  |                                                                                                    | 40                              | 0                          | -                    |

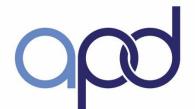

#### Purchasing Plan - Page 2

#### Section B - Needs - Column 2

|                                                        | Participa                                                                                                    | nt:                                                                                                    |                                                                                                    |                                                                                                    |                                                                                                    |                                                                                                    | Effe                                                                                                    |
|--------------------------------------------------------|----------------------------------------------------------------------------------------------------|----------------------------------------------------------------------------------------------------|----------------------------------------------------------------------------------------------------|----------------------------------------------------------------------------------------------------|----------------------------------------------------------------------------------------------------|----------------------------------------------------------------------------------------------------|----------------------------------------------------------------------------------------------------|
| C                                                      | ONSUMER-DIR                                                                                                    | ECTED                                                                                                    | CARE                                                                                                    | PLU                                                                                                    | S Purch                                                                                                    | asing Plan (Versio                                                                                                    | on 3.0-C)                                                                                                    |
|                                                        | ce from the consultant as                                                                                                    | needed. Co                                                                                                    | nsultant w                                                                                                    | rill ensure                                                                                                    | e the particips                                                                                                    | ant has the most current, appl                                                                                                    | roved Suppor                                                                                                    |
| Enter all services and supports approved on the        |                                                                                                    |                                                                                                    |                                                                                                    |                                                                                                    |                                                                                                    | identified on the Waiver Support                                                                                                    | Plan as listed in                                                                                                    |
| current Waiver Cost Plan                               | Current Va                                                                                                    | aiver Cost F                                                                                                    | Indicate in NOTES: OTEs, STEs, savings items,                                                                                                    |                                                                                                    |                                                                                                    |                                                                                                    |                                                                                                    |
| Support Plan Goals/ Needs                              | Service Name                                                                                                    | # of<br>Months                                                                                                    | Total #<br>Units                                                                                                    | Typ ox<br>Unit in<br>CP <sup>1</sup>                                                                                                    | Average #<br>Units per<br>Month                                                                                                    | Service Name                                                                                                    | # Units<br>per Monti                                                                                                    |
|                                                        |                                                                                                    |                                                                                                    |                                                                                                    |                                                                                                    |                                                                                                    | Enter the current<br>Waiver Cost Plan<br>date                                                                                                    |                                                                                                    |
| Enter the number of months for each support or service |                                                                                                    |                                                                                                    |                                                                                                    |                                                                                                    | S                                                                                                    | 8                                                                                                    |                                                                                                    |
|                                                        | NEEDS be completed by participant with assistance Enter all services and supports approved on the current Waiver Cost Plan  Support Plan Goals/ Needs  Enter the number of months for each | NEEDS be completed by participant with assistance from the consultant as  Enter all services and supports approved on the current Waiver Cost Plan  Support Plan Goals/ Needs  Enter the number of months for each | De completed by participant with assistance from the consultant as needed. Co  Enter all services and supports approve approved on the current Waiver Cost Plan  Support Plan Goals/ Needs  Enter the number of months approved unit type, and frequency.  Service Name  Enter the number of months for each | CONSUMER-DIRECTED CARE  NEEDS  be completed by participant with assistance from the consultant as needed. Consultant w.  Enter all services and supports approved on the current waiver Cost Plan  Support Plan Goals/ Needs  Enter the number of months of Months  Enter the number of months of Months  Service Name  Enter the number of months of Months  Enter the number of months of Months  Total # Units | CONSUMER-DIRECTED CARE PLU  NEEDS be completed by participant with assistance from the consultant as needed. Consultant will ensure  Enter all services and supports approved on the current Wais approved on the current Waiver Cost Plan  Support Plan Goals! Needs  Enter the number of months of months approved for unit type, and frequency.  Current Vaiver Cost Plan Date:  Service Name  * of Months  Total * Units in CP1  Enter the number of months for each | CONSUMER-DIRECTED CARE PLUS Purcha  NEEDS  be completed by participant with assistance from the consultant as needed. Consultant will ensure the participate and supports approved on the current Waiver Cost Plan.  2. List all services and supports approved on the current Waiver Cost Plan.  Provide the number of months, number of units approved for each service, unit type, and frequency.  Current Vaiver Cost Plan Date:  Support Plan Goals/ Needs  Service Name  Total # Units Units per Month  Enter the number of months for each | CONSUMER-DIRECTED CARE PLUS Purchasing Plan (Version NEEDS)  be completed by participant with assistance from the consultant as needed. Consultant will ensure the participant has the most current, appropriately appropriately appropriately appropriately approved on the current Waiver Cost Plan.  Enter all services and supports approved on the current Waiver Cost Plan. Provide the number of months, number of units approved for each service, unit type, and frequency.  Current Waiver Cost Plan Date:  Service Name  ** of Months**  Total ** Units per Month**  Service Name  Enter the current Waiver Cost Plan date  Enter the number of months for each  Enter the number of months for each |

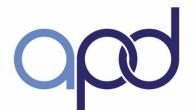

#### Purchasing Plan - Page 2

#### Section B – Needs – Column 2 (continued)

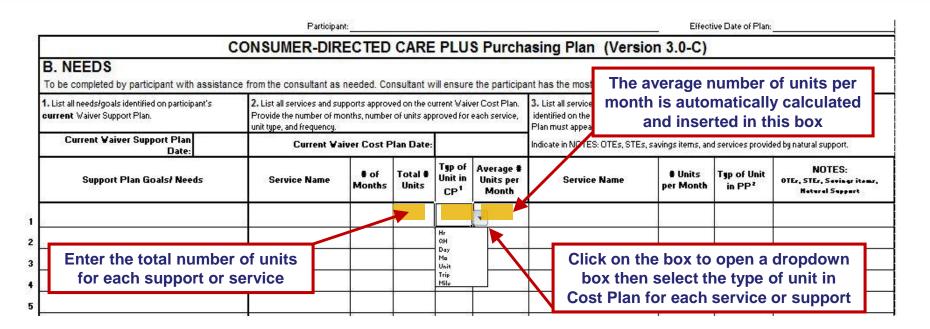

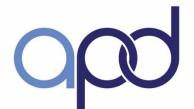

### Purchasing Plan - Page 2

#### Section B – Needs – Column 3

| Participa                | nt:                                                                                             |                  |          |                   | Effective Date of Plan:     |                                                                                                    |                 |                                                        |  |  |  |  |
|--------------------------|-------------------------------------------------------------------------------------------------|------------------|----------|-------------------|-----------------------------|----------------------------------------------------------------------------------------------------|-----------------|--------------------------------------------------------|--|--|--|--|
| NSUMER-DIR               | ECTED                                                                                           | CARE             | PLU      | JS Purcha         | asing Plan (Versi           | ion 3.0-C)                                                                                                    |                 |                                                        |  |  |  |  |
| from the consultant as   | needed. Co                                                                                      | nsultant w       | ill ensu | ure the participa | nt has the most current, ap | proved Support I                                                                                                    | Plan and Cost I | Plan.                                                  |  |  |  |  |
| the cons<br>purchasing t | Enter each service or support the consumer will be purchasing to meet long term needs and goals |                  |          |                   |                             | 3. List all services/supports the participant will be using to meet the long term needs and goals identified on the Waiver Support Plan as listed in Column 1. Every item listed in the Purchasing Plan must appear in this section.  Indicate in NOTES: OTEs, STEs, savings items, and services provided by natural support. |                 |                                                        |  |  |  |  |
| Service Name             | # of<br>Months                                                                                  | Total #<br>Units | Unit in  | n Units per       | Service Name                | # Units<br>per Month                                                                                                    | Typ of Unit     | NOTES:<br>OTEr, STEr, Sevingr items<br>Heteral Support |  |  |  |  |
|                          | 03                                                                                              | £6               | .co      |                   |                             |                                                                                                    |                 |                                                        |  |  |  |  |
|                          | 88                                                                                              | **               | 8        |                   |                             |                                                                                                    |                 |                                                        |  |  |  |  |
| I                        |                                                                                                 |                  |          | er of units p     |                             | 83                                                                                                    |                 |                                                        |  |  |  |  |

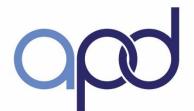

### Purchasing Plan - Page 2

#### Section B - Needs - Column 3

| P.                                                                  | articipant:                     |                  |                                      |                                 | Effective Date of Plan:                                                                                                    |                      |                                   |                                                         |  |  |  |  |
|---------------------------------------------------------------------|---------------------------------|------------------|--------------------------------------|---------------------------------|----------------------------------------------------------------------------------------------------|----------------------|-----------------------------------|---------------------------------------------------------|--|--|--|--|
| CONSUMER                                                            | SIG CHANGES A                   | 5 194 845        | 197000                               | 2.5                             | inter note if service or<br>OTE, STE, savings ite<br>natural supp                                                                  | em or unpaid         |                                   | Plan.                                                   |  |  |  |  |
| 2. List all service<br>Provide the nun<br>unit type, and fre<br>Cur | Click or<br>dropdown<br>unit in | the bo           | x to ope                             | type of                         | 3. List all services/supports the identified on the Waiver Support Plan must appear in this section Indicate in NOTES: OTEs, STEs, | Plan as listed in C  | olumn 1. Every it                 | em listed in the Purchasing                             |  |  |  |  |
| Service Na                                                          | ame # of<br>Months              | Total #<br>Units | Typ of<br>Unit in<br>CP <sup>1</sup> | Average #<br>Units per<br>Month | Service Name                                                                                                    | # Units<br>per Month | Typ of Unit<br>in PP <sup>2</sup> | NOTES:<br>Oter, STEr, Savingr itomr,<br>Hatural Support |  |  |  |  |
| 1                                                                   | 150                             |                  |                                      |                                 | 2                                                                                                    | 100                  | Day<br>Hr                         |                                                         |  |  |  |  |

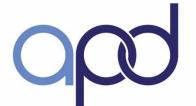

### Purchasing Plan - Page 3

#### **Section C.1 – Budget Details – Services**

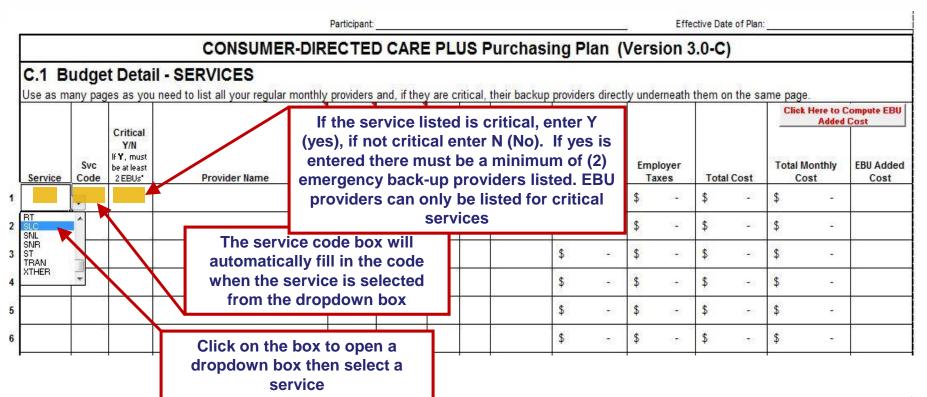

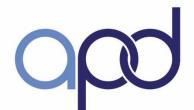

### Purchasing Plan - Page 3

#### Section C.1 – Budget Details – Services (continued)

Direct Hire Employee (DHE) provider relationship numbers:

1 = Parent or step-parent 2 = consumer's child or stepchild under age 21

3 = Spouse

4 = Person under 18 currently in high school (not consumer's child or stepchild)

5 = All others

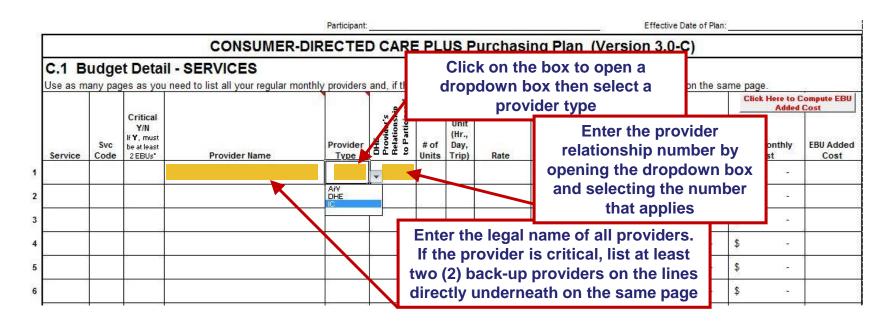

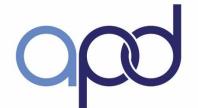

### Purchasing Plan - Page 3

Section C.1 – Budget Details – Services (continued)

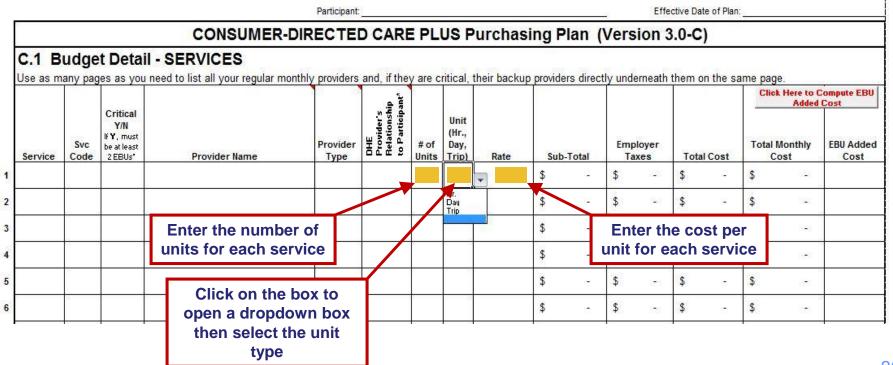

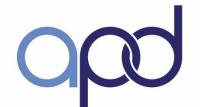

### Purchasing Plan - Page 3

Section C.1 – Budget Details - # of Units:

- 22 weekdays in a month
   Monday Friday workweek
- 9 weekend days in a month
   Saturday and Sunday workweek
- 31 calendar days in a month Always plan for the maximum number of days in a month

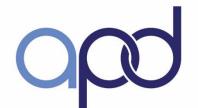

### Purchasing Plan - Page 3

**Section C.1 – Budget Details – Services (continued)** 

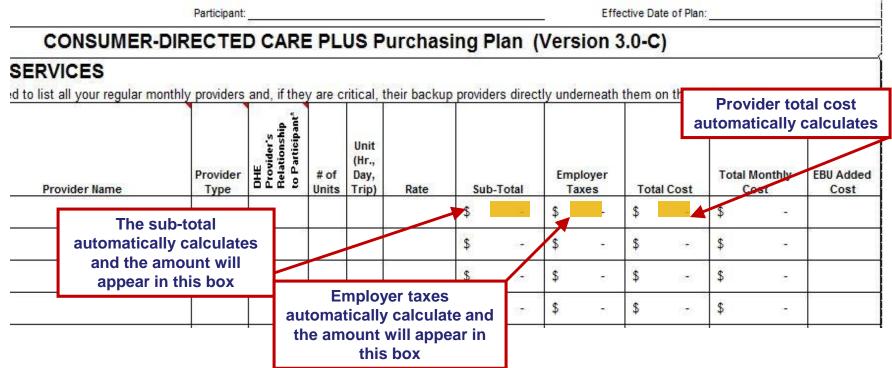

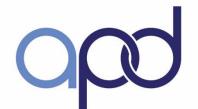

#### Purchasing Plan - Page 3

#### Section C.1 – Budget Details – Services – EBU Added Cost

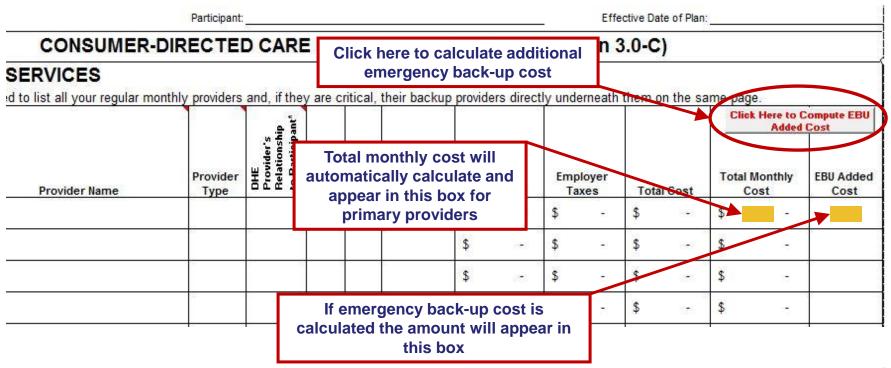

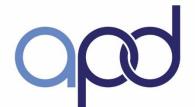

#### Purchasing Plan - Page 3

**Section C.1 – Budget Details – Services – Totals** 

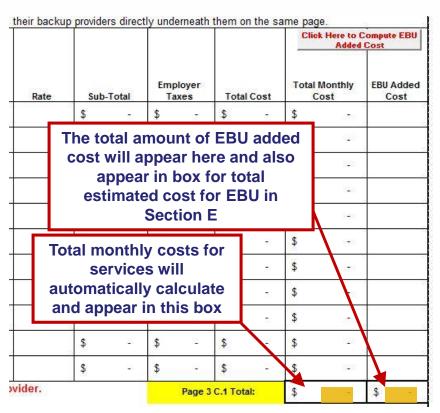

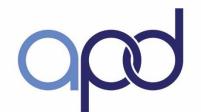

### Purchasing Plan - Page 3

#### **Section C.2 – Budget Details – Supplies**

Only one (1) supply type can be listed:

**CMS** – Consumable Medical Supplies (63)

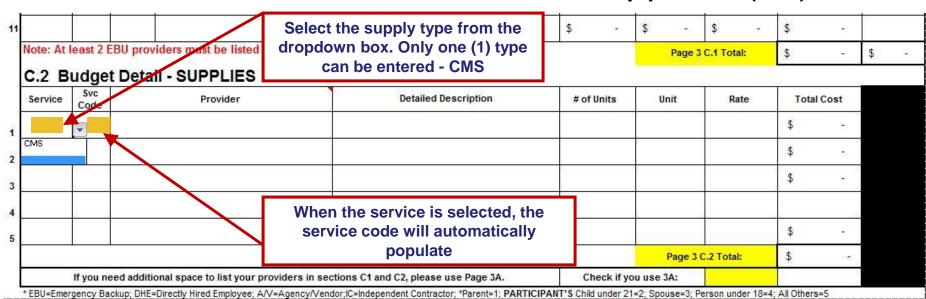

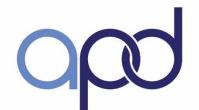

### Purchasing Plan - Page 3

#### Section C.2 – Budget Details – Supplies (continued)

List all supply providers and detailed descriptions for each supply including quantity
 Examples: Adult Large Diapers (96)

Adult Large Diapers (96), 1 case Wipes (6), 2 boxes Bed Pads (24) = 1 unit

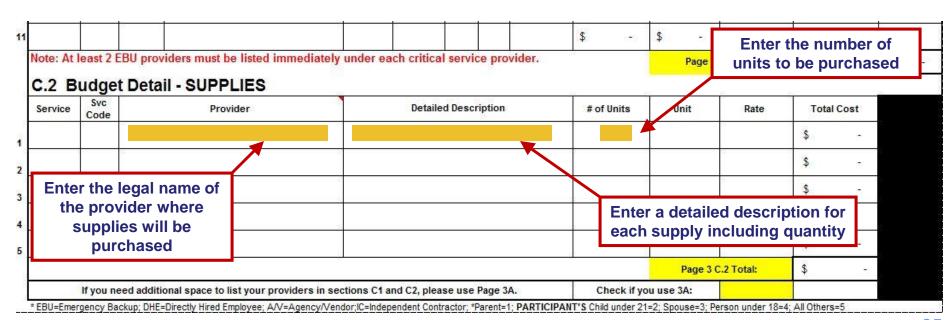

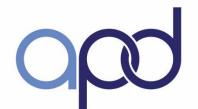

### Purchasing Plan - Page 3

Section C.2 – Budget Details – Supplies (continued)

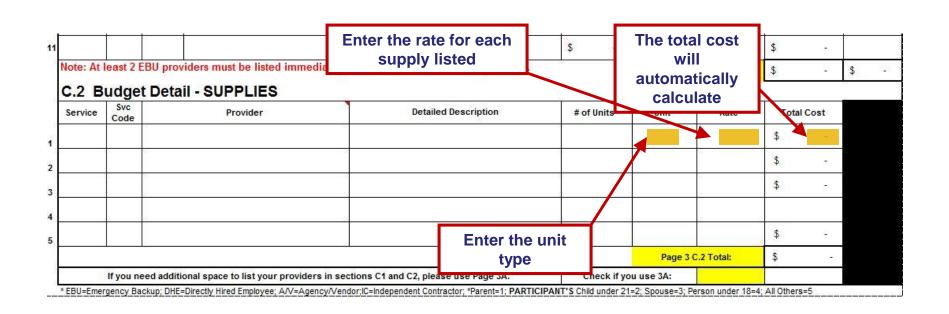

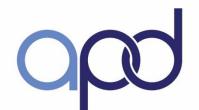

#### Purchasing Plan - Page 3

**Section C.2 – Budget Details – Supplies (continued)** 

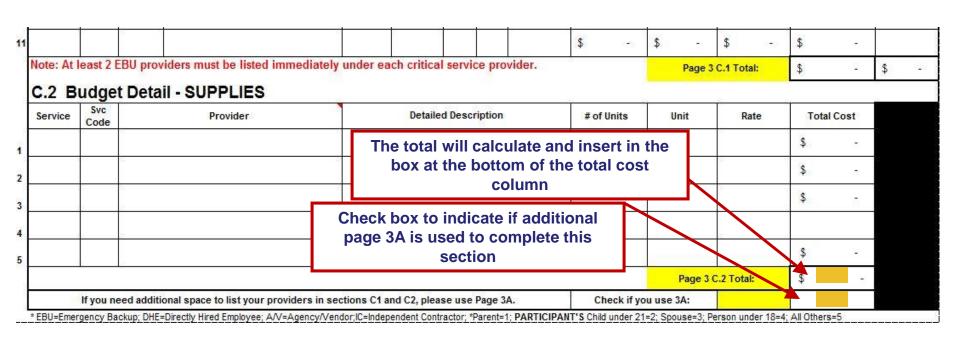

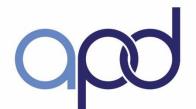

### Purchasing Plan - Page 4

#### Section D – Budget Details – Cash Purchases - Discontinued

|                  |                 |                                          | Effective Date of Plan: |          |           |      |       |      |  |
|------------------|-----------------|------------------------------------------|-------------------------|----------|-----------|------|-------|------|--|
|                  | CONS            | SUMER-DIRECTED CARE P                    | LUS Purchasing Plan(    | Versio   | n 3.0-C)  |      |       |      |  |
| D. Budget Detail | - Purchase      | s to be made with CASH                   | This option is no       |          |           |      |       |      |  |
| Service Category | Service<br>Code | Detailed <u>Description</u> of Each Item | longer available        | of Units | Unit Type | Rate | Total | Cost |  |
|                  |                 |                                          |                         |          |           |      | \$    | 1    |  |
|                  |                 | Option 1. Section E                      | E - Savings             |          |           |      | \$    |      |  |
|                  |                 | Option 2. Section (                      | C.1 & C.2 – Services    | s/Sup    | plies     |      | \$    |      |  |
|                  |                 |                                          |                         |          |           |      | \$    | ē    |  |
|                  |                 |                                          |                         |          |           |      | \$    |      |  |
|                  |                 |                                          |                         |          |           |      | \$    |      |  |

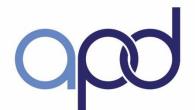

### Purchasing Plan - Page 4

#### Section D – Budget Details – Cash Purchases – Total

Explain below how purchases requested in Section E meet your needs/goals, or increase your independence. Use this section also to provide any additional information APD should know in order to assist with their approval of this Purchasing Plan.

In this area, enter an explanation on how purchases requested in Section E will meet the needs and goals or increase independence. Also, enter any additional information that would assist APD staff in approving the consumer's Purchasing Plan

You will receive a check for this amount each month to make ONLY the above purchases

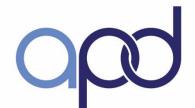

### Purchasing Plan - Page 5

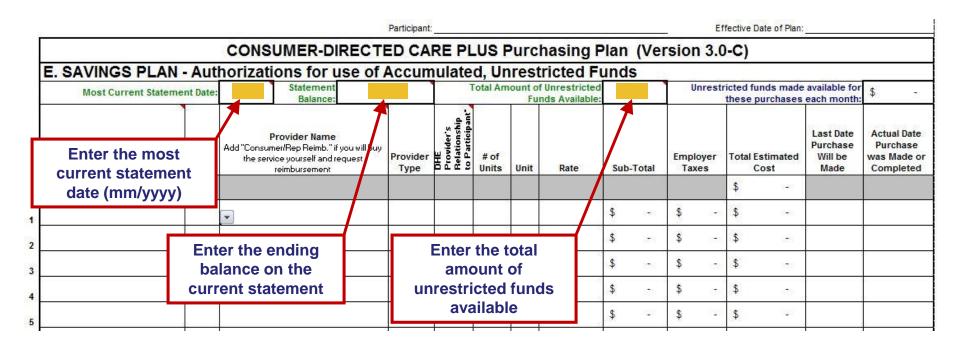

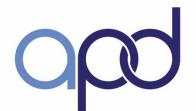

### Purchasing Plan - Page 5

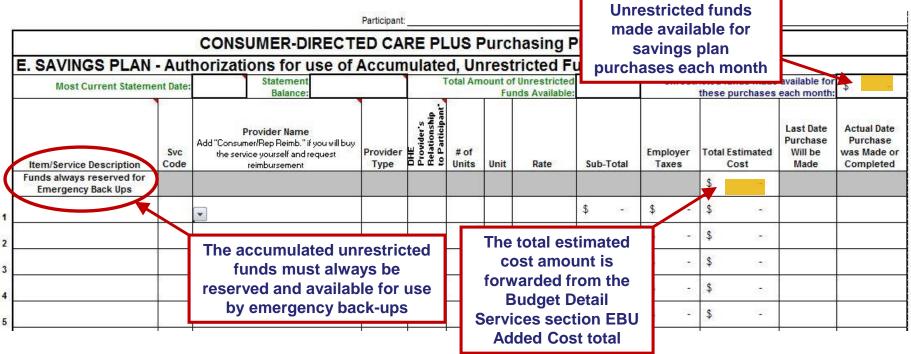

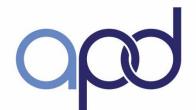

### Purchasing Plan - Page 5

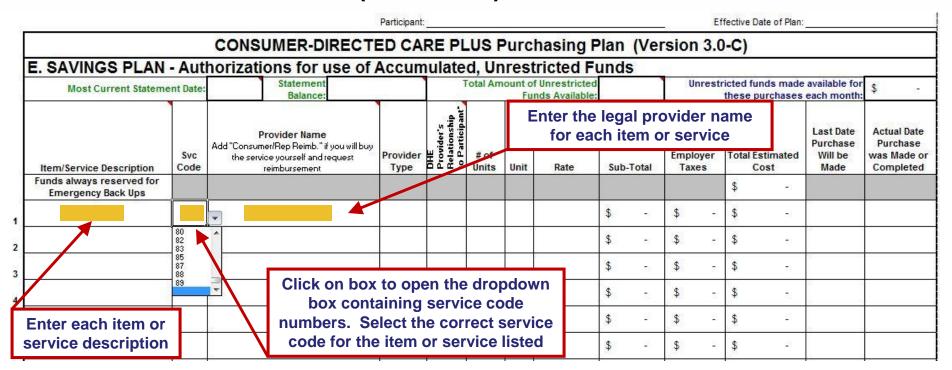

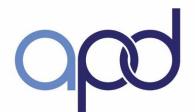

#### Purchasing Plan - Page 5

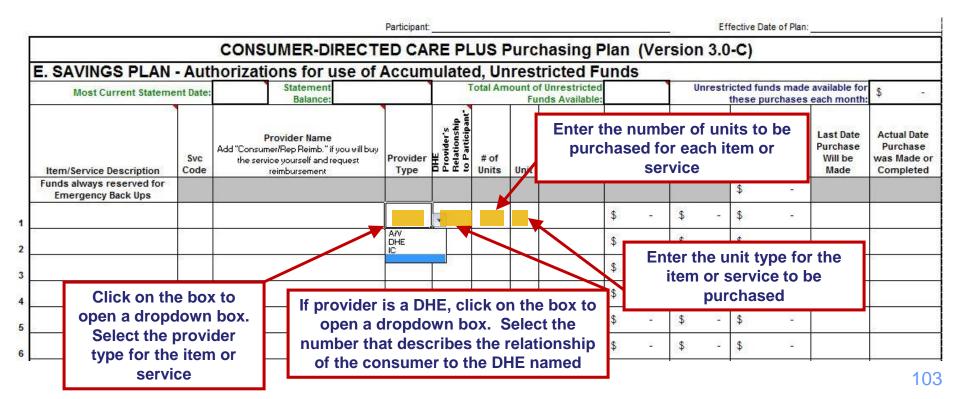

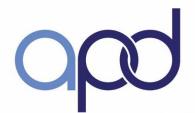

### Purchasing Plan - Page 5

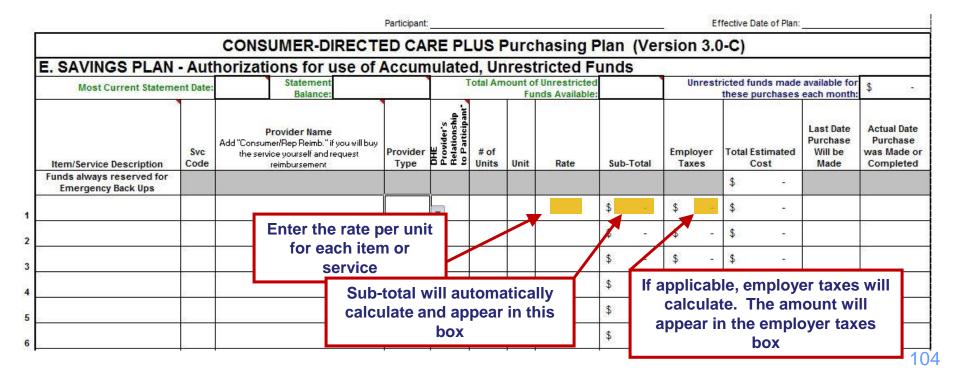

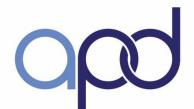

### Purchasing Plan - Page 5

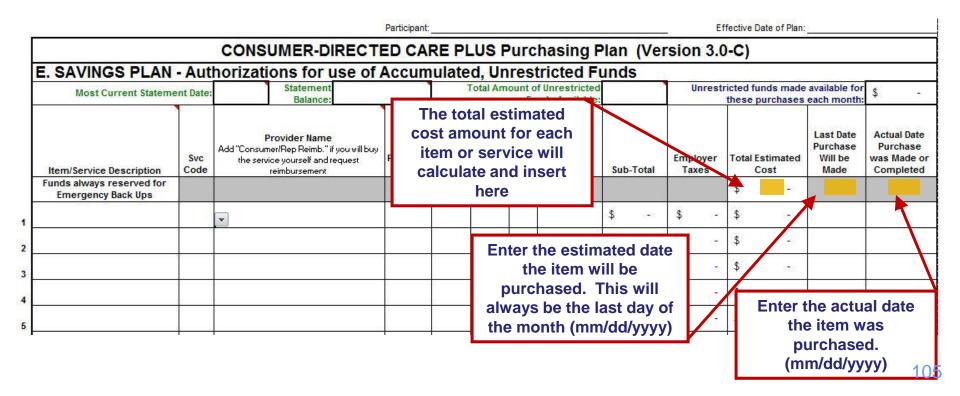

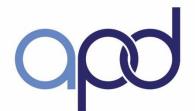

### Purchasing Plan - Page 5

#### **Section F – Budget Detail – One Time and Short Term Expenditures**

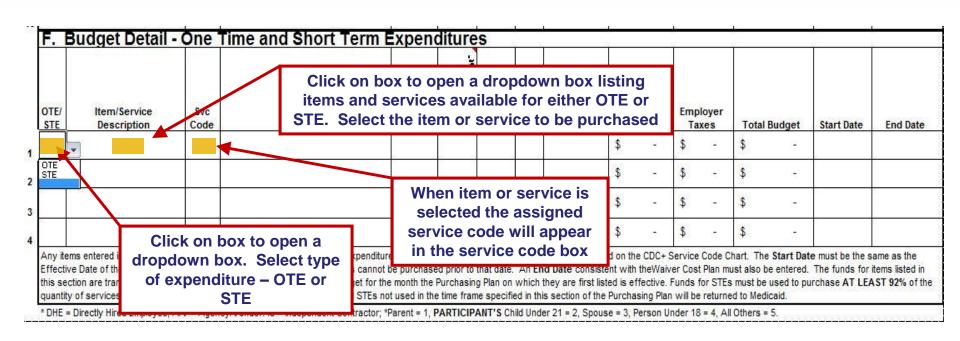

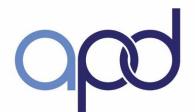

#### Purchasing Plan - Page 5

Section F – Budget Detail – OTEs and STEs (continued)

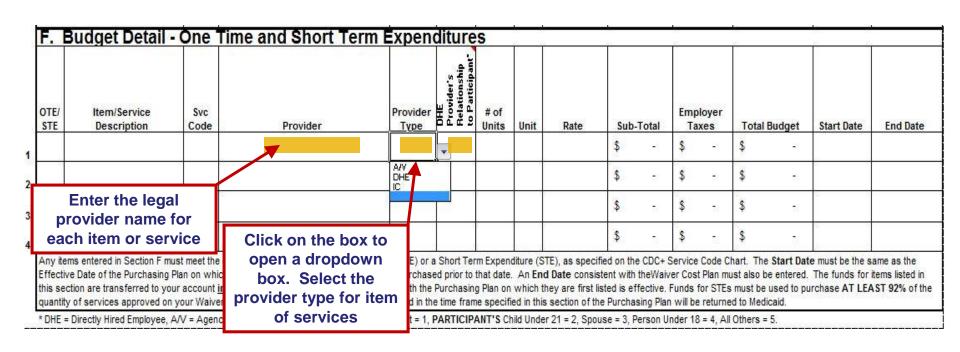

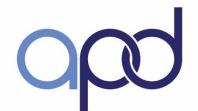

### Purchasing Plan - Page 5

Section F – Budget Detail – OTEs and STEs (continued)

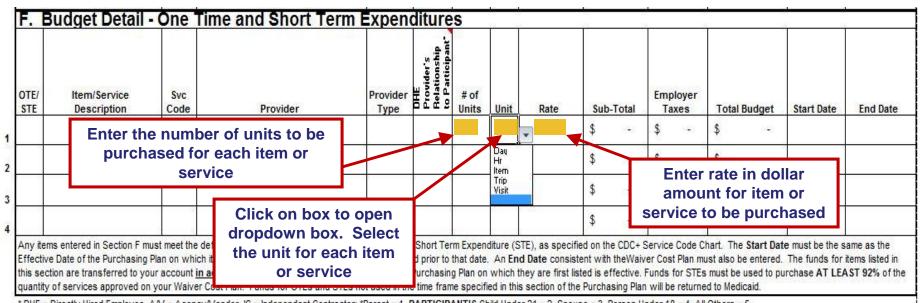

<sup>\*</sup> DHE = Directly Hired Employee, A/V = Agency/Vendor. IC = Independent Contractor; \*Parent = 1, PARTICIPANT'S Child Under 21 = 2, Spouse = 3, Person Under 18 = 4, All Others = 5.

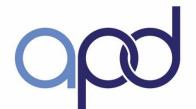

#### Purchasing Plan - Page 5

#### **Section F – Budget Detail – OTEs and STEs (continued)**

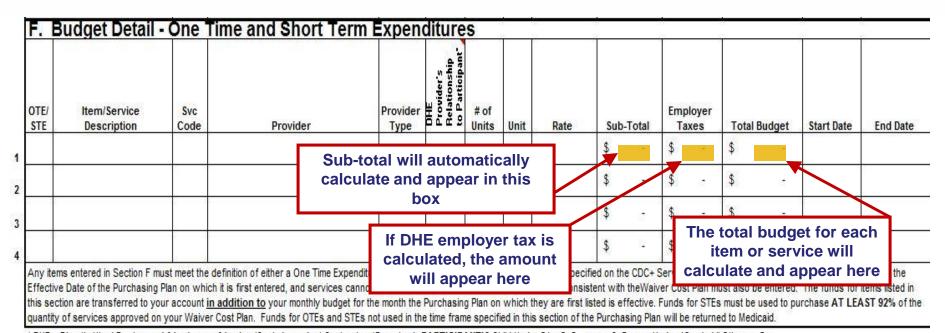

<sup>\*</sup> DHE = Directly Hired Employee, A/V = Agency/Vendor. IC = Independent Contractor; \*Parent = 1, PARTICIPANT'S Child Under 21 = 2, Spouse = 3, Person Under 18 = 4, All Others = 5.

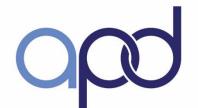

#### Purchasing Plan - Page 5

#### Section F – Budget Detail – OTEs and STEs (continued)

| OTE/<br>STE | Item/Service<br>Description | Svc<br>Code | Provider | Provider | DHE<br>Provider's<br>Relationship<br>to Participant' | Enter the start date for each item or service (mm/dd/yyyy) |                | ice | Employer<br>Taxes | Total Buddet | Start Date | End Date   |           |
|-------------|-----------------------------|-------------|----------|----------|------------------------------------------------------|------------------------------------------------------------|----------------|-----|-------------------|--------------|------------|------------|-----------|
| SIE         | Description                 | Code        | Provider | Туре     |                                                      |                                                            |                | \$  | 139               | \$ -         | \$ -       | Start Date | Eliu bate |
| 8 6         |                             |             |          |          | Enter t                                              |                                                            | r the end date |     | Œ                 | \$ -         | \$ -       |            |           |
|             |                             |             |          | •        |                                                      | d/yyyy). This is the as the end date of                    |                |     | 85                | \$           | \$ -       |            |           |
|             |                             |             |          | Sam      |                                                      | tem funding                                                |                |     | \$ -              | \$ -         |            |            |           |

Any items entered in Section F must meet the definition of either a One Time Expenditure (OTE) or a Short Term Expenditure (STE), as specified on the CDC+ Service Code Chart. The Start Date must be the same as the Effective Date of the Purchasing Plan on which it is first entered, and services cannot be purchased prior to that date. An End Date consistent with the Waiver Cost Plan must also be entered. The funds for items listed in this section are transferred to your account in addition to your monthly budget for the month the Purchasing Plan on which they are first listed is effective. Funds for STEs must be used to purchase AT LEAST 92% of the quantity of services approved on your Waiver Cost Plan. Funds for OTEs and STEs not used in the time frame specified in this section of the Purchasing Plan will be returned to Medicaid.

<sup>\*</sup> DHE = Directly Hired Employee, A/V = Agency/Vendor. IC = Independent Contractor; \*Parent = 1, PARTICIPANT'S Child Under 21 = 2, Spouse = 3, Person Under 18 = 4, All Others = 5.

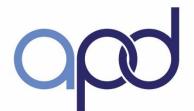

#### Purchasing Plan - Page 6

#### **Budget Summary**

| Particip                                                                                                | ant:                                                    | Effective Date of                                                                                     | f Plan:                                       |
|----------------------------------------------------------------------------------------------------|---------------------------------------------------------|----------------------------------------------------------------------------------------------------|-----------------------------------------------|
| CONSUMER-D                                                                                              | IRECTED CARE PLUS Pu                                    | rchasing F                                                                                            | The authorized budget amount is               |
| The service and supplies amount is automatically populated. It is the sum of Sections C.1 total and C.2 | Budget Summ<br>narizes the expenditures detailed on the | automatically populated. It is the amount that was entered as the monthly budget on the top of Page 1 |                                               |
| total of the Purchasing Plan                                                                            | Authorized Budget Amount:                               | \$                                                                                                    | - 5                                           |
| Planned Expenditures:                                                                                   |                                                         |                                                                                                    |                                               |
| C. Services/Supplies                                                                                    | \$                                                      | -                                                                                                    |                                               |
| D. Cash                                                                                                 | \$                                                      | -                                                                                                    |                                               |
| E. Savings Plan                                                                                         | \$                                                      | -                                                                                                    |                                               |
| NOTE: The amount going into the Savings Plan each month must be a positive number. If this              | Total Monthly Expenditures:                             | \$                                                                                                    | 의                                             |
| number is negative, verify that all numerical enti<br>are correct.                                      | ries                                                    |                                                                                                    | This must equal the Authorized Budget Amount. |

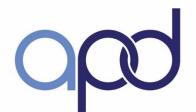

#### Purchasing Plan - Page 6

#### **Budget Summary (continued)**

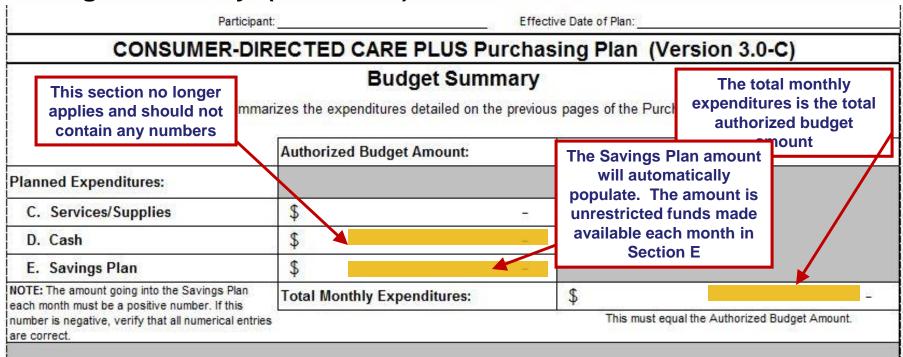

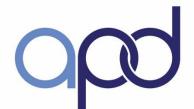

#### Purchasing Plan - Page 6

#### Signatures – consumer or CDC+ Representative

| E. Savings Plan                                                                                                    | \$ -                                                                                                    |                                                                                                    |
|----------------------------------------------------------------------------------------------------|----------------------------------------------------------------------------------------------------|----------------------------------------------------------------------------------------------------|
| NOTE: The amount going into the Savings Plan each<br>month must be a positive number. If this number is<br>negative, verify that all numerical entries are correct                                   | Total Monthly Expenditures: The consumer or representative                                                                                                    | This must equal the Authorized Budget Amount.                                                                                                    |
| SIGNATURES                                                                                                    | must print name then sign and enter date signed on hard copy o                                                                                                    | f ed by all three required signers.)                                                                                                    |
| Participant or CDC+ Representative                                                                                                    | form                                                                                                    | APD Staff                                                                                                    |
|                                                                                                    |                                                                                                    |                                                                                                    |
| ~~~~~Signature~~~~                                                                                                    | ~~~~~~~Signature~~~~~~~                                                                                                    | ~~~~~~~Signature~~~~~~~~                                                                                                    |
| ~~~~~~Print Name~~~~                                                                                                    | ~~~~~~~Print Name~~~~~~~~                                                                                                    | ~~~~~~Print Name~~~~~~~~                                                                                                    |
| ~~~~~Date Signed~~~~~                                                                                                    | ~~~~~Date Signed~~~~~~~                                                                                                    | ~~~~Date Signed~~~~~~                                                                                                    |
| Signing this document acknowledges that you developed this Purchasing Plan, that it meets the needs and goals specified on your Waiver Support Plan, and that the paperwork for all providers on the | Signing this document acknowledges that the information is accurate, the Purchasing Plan meets the participant's needs and goals, and that the Plan meets the requirements of the program. | Staff signature indicates that the Purchasing Plan is approved and may be implemented on the effective date for valid providers unless otherwise indicated below: |
| Plan has been submitted to APD for processing.                                                                                                    | 50 000                                                                                                    | Approved except for the following sections:                                                                                                    |
|                                                                                                    |                                                                                                    | SectionLine(s)                                                                                                    |
|                                                                                                    |                                                                                                    | SectionLine(s)                                                                                                    |
|                                                                                                    |                                                                                                    | Section Line(s)                                                                                                    |
|                                                                                                    |                                                                                                    | Please refer to the attached letter for additional explanation.                                                                                                   |

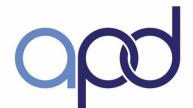

#### Purchasing Plan - Page 6

#### **Signatures – Consultant**

| E. Savings Plan                                                                                                    | \$ -                                                                                                    |                                                                                                    |
|----------------------------------------------------------------------------------------------------|----------------------------------------------------------------------------------------------------|----------------------------------------------------------------------------------------------------|
| NOTE: The amount going into the Savings Plan each                                                                                                    | Total Monthly Expenditures:                                                                                                    | \$ -                                                                                                    |
| month must be a positive number. If this number is<br>negative, verify that all numerical entries are correct.                                                                                                |                                                                                                    | The consultant must print name                                                                                                    |
| SIGNATURES (T                                                                                                    | his page must always be newly signed ar                                                                                                    | then sign and enter date signed on hard copy of form                                                                                                    |
| Participant or CDC+ Representative                                                                                                    | Consultant                                                                                                    | APD Stall                                                                                                    |
| ~~~~~~~Signature~~~~~~~~~                                                                                                    | ~~~~~Signature~~~~~                                                                                                    | ~~~~~Signature~~~~~~~~                                                                                                    |
| ~~~~~~~Print Name~~~~~~~~~                                                                                                    | ~~~~~~Print Name~~~~                                                                                                    | ~~~~~~Print Name~~~~~~~~                                                                                                    |
| ~~~~~Date Signed~~~~~~~                                                                                                    | Date Signed                                                                                                    | ~~~~~Date Signed~~~~~~~                                                                                                    |
| Signing this document acknowledges that you<br>developed this Purchasing Plan, that it meets the<br>needs and goals specified on your Waiver Support<br>Plan, and that the paperwork for all providers on the | Signing this document acknowledges that the information is accurate, the Purchasing Plan meets the participant's needs and goals, and that the Plan meets the requirements of the program. | Staff signature indicates that the Purchasing Plan is approved and may be implemented on the effective date for valid providers unless otherwise indicated below: |
| Plan has been submitted to APD for processing.                                                                                                    | 77 535                                                                                                    | Approved except for the following sections:  SectionLine(s)                                                                                                    |
|                                                                                                    |                                                                                                    | Section Line(s)  Section Line(s)                                                                                                    |
|                                                                                                    |                                                                                                    | Please refer to the attached letter for additional explanation.                                                                                                   |

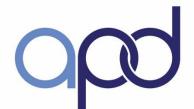

#### Purchasing Plan - Page 6

#### Signatures – APD Staff

| E. Savings Plan                                                                                                    | 0                | -                                                                                                    |                                                                                                    |
|----------------------------------------------------------------------------------------------------|------------------|----------------------------------------------------------------------------------------------------|----------------------------------------------------------------------------------------------------|
| NOTE: The amount going into the Savings month must be a positive number. If this nu negative, verify that all numerical entries are SIGNATUF Participant or CDC+ Represen | the and          | APD staff will review the hasing plan. If the plan meets consumer's needs and goals is written correctly then APD f will sign and date indicating approval | \$ - This must equal the Authorized Budget Amount.  dated by all three required signers.)  APD Staff |
| ~~~~~~~Signature~~~~~~~                                                                                                    |                  |                                                                                                    |                                                                                                    |
| ~~~~~Date Signed~~~~~ Signing this document acknowledges that your developed this Purchasing Plan, that it meet                                                           | ~~~~~<br>ou      | >>>>>>Date Signed >>>>>>>>>>>>>>>>>>>>>>>>>>>>>>>>>>>>                                                                                                    | Staff signature indicates that the Purchasing Plan is approved an                                    |
| needs and goals specified on your Waiver S<br>Plan, and that the paperwork for all providers<br>Plan has been submitted to APD for process                                | upport<br>on the | the participant's needs and goals, and that the Plan meets the requirements of the program.                                                                |                                                                                                    |
|                                                                                                    |                  |                                                                                                    | SectionLine(s) Please refer to the attached letter for additional explanation.                       |

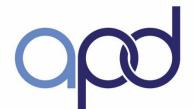

#### Purchasing Plan - Page 6

#### Signatures – APD Staff (continued)

| E. Savings Plan                                                                                                    |                                                                                                    | \$                                                                                          | ~     |                                                                                                    |  |  |
|----------------------------------------------------------------------------------------------------|----------------------------------------------------------------------------------------------------|---------------------------------------------------------------------------------------------|-------|----------------------------------------------------------------------------------------------------|--|--|
| NOTE: The amount going into the Savin                                                                                                    |                                                                                                    | Total Monthly Expenditures:                                                                 |       | \$ -                                                                                                    |  |  |
| month must be a positive number. If thi<br>negative, verify that all numerical entrie                                                                                 |                                                                                                    |                                                                                             |       | This must equal the Authorized Budget Amount.                                                                                               |  |  |
| SIGNAT                                                                                                    | URES (TI                                                                                                    | his page must always be newly signed                                                        | d and | dated by all three required signers.)                                                                                                    |  |  |
| Participant or CDC+ Repre                                                                                                    |                                                                                                    | Consultant                                                                                  |       | APD Staff                                                                                                    |  |  |
| ~~~~~Signature~~~                                                                                                    | ~~~~~~                                                                                                    | ~~~~~~Sianature~~~~~                                                                        | ~~~   | Signature                                                                                                    |  |  |
| ~~~~~~~Print Name~~~  ~~~~Date Signed~~~  Signing this document acknowledges                                                                                          | Any exceptions will be indicated in the approval exception box. Follow-up by consumer or representative is required |                                                                                             | -~~   |                                                                                                    |  |  |
| developed this Purchasing Plan, that in<br>needs and goals specified on your Wai<br>Plan, and that the paperwork for all pro<br>Plan has been submitted to APD for pr | ver Support<br>viders on the                                                                                        | the participant's needs and goals, and that the F<br>meets the requirements of the program. | lan   | may be implemented on the effective date for valid providers unless otherwise indicated below:  Approved except for the following sections: |  |  |
|                                                                                                    | 7                                                                                                    | 1                                                                                           |       | Section Line(s) Section Line(s) Section Line(s) Please refer to the attached letter for additional explanation.                             |  |  |

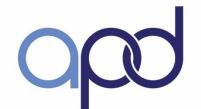

#### Purchasing Plan Submission Process

#### consumer Responsibilities:

- ✓ Double-check all information
- ✓ Minimum six (6) completed pages
- ✓ Submit all required paperwork
- ✓ Retain copies
- ✓ Submit by 5<sup>th</sup> of the month

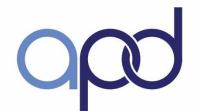

#### Purchasing Plan Submission Process

#### Consultant Responsibilities:

- ✓ Review for accuracy
- ✓ Sign the Purchasing Plan
- ✓ Submit by 10<sup>th</sup> of the month

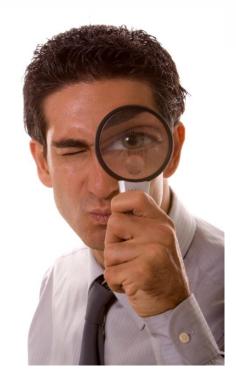

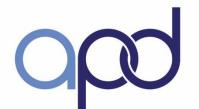

#### Purchasing Plan Submission Process

#### Regional Office Responsibilities:

- ✓ Review for accuracy and signatures
- ✓ Ensure all documents enclosed
- ✓ Submit by 20<sup>th</sup> of the month

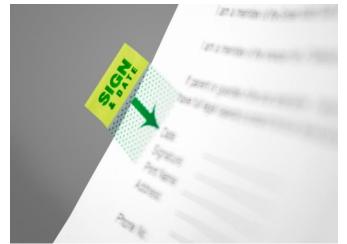

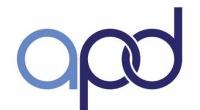

Purchasing Plan Approval Process

#### CDC+ State Office:

- ✓ Reviews submitted documents
- ✓ Returns if revisions are needed
- ✓ Approves and processes documents
- ✓ Assigns provider identification (ID) numbers
- Contacts new consumer with ID numbers and start date
- ✓ Provides approved Budget Summary copy

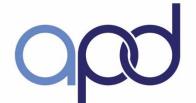

### **Program Activities**

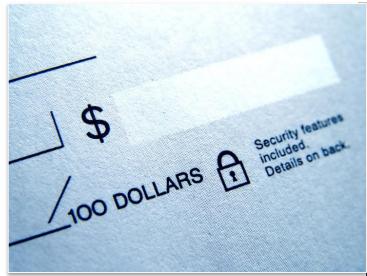

SECTION E: Payroll, Reimbursement, Corrective Action Plan and Disenrollment

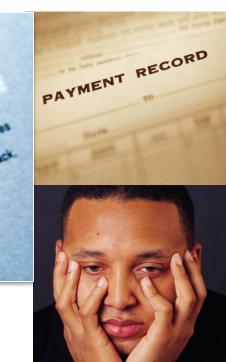

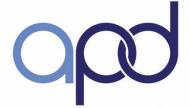

#### Learning Outcomes

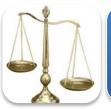

Explain two outcomes that can result from program mismanagement

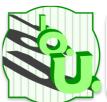

Explain two things that can happen for continuously overspending the CDC+ budget

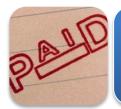

Explain the process for submitting and processing provider payments

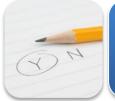

Explain the process utilized for paying PENDED claims

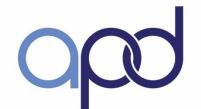

#### Types of Claims

- Directly Hired Employees
  - ✓ Time Sheets (CDC+ Rule Handbook Appendix G-2)
- Vendors (AV, IC)
  - ✓ Invoice
  - ✓ Must be tracked (consumer Notebook Appendix K (3,4))
- Rep Reimbursements (Savings, OTE/STE)
  - Receipt
  - ✓ Must be tracked (consumer Notebook Appendix K (6))

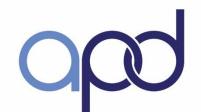

#### Claims Submission

- Bi-weekly payroll
  - ✓ Pay Schedule (CDC+ consumer Notebook Appendix O (4))
- CDC+ work week (12:00am midnight Monday 11:59pm Sunday)

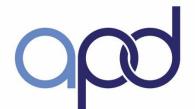

#### **Submitting Payroll**

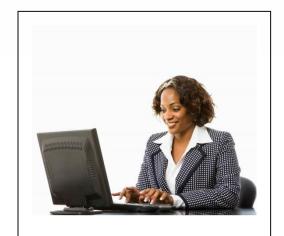

**Online Secure Payroll** 

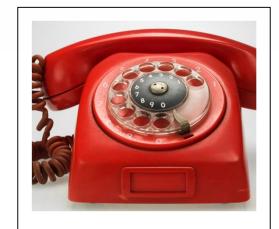

Interactive Voice Response System (IVR)

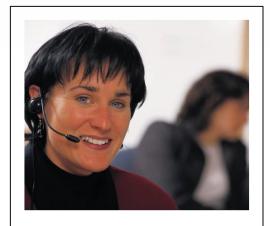

**CDC+ Customer Service** 

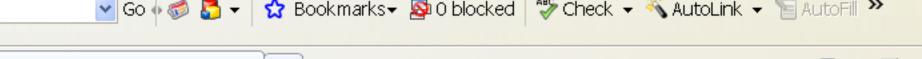

#### Warning

Page

#### CDC+ Secure Web-based Payroll System

for the exclusive use of current CDC+ consumers and their authorized representatives.

ed use or access of this application or its resources is strictly

ation and its resources may only be used or accessed by explicitly individuals.

ed use or access of this application or its resources will be prosecuted st extent of all applicable United States Federal and State of Florida

questions regarding your authorization to use this application or its call 1-866-761-7043 Toll Free.

UserName ConsumerC99999

Password •••••••

#### APD CDC+ Secure Web-based Payroll System

#### MAIN MENU

s where you are to enter your CDC+ timesheets, invoices, and reimbursement requests.

ng information in this system does not guarantee payment. Payment depends on entry of all information based on your approved Purchasing Plan and availability of funds in your account.

r you have entered and submitted each timesheet, invoice, or reimbursement st, a new screen will appear and will give you a tracking number and instructions on how to check the status of your payment request.

#### PLEASE SELECT THE FORM YOU WANT TO ENTER

| Employee Weekly Timesheet                        | $\supset$ |
|--------------------------------------------------|-----------|
| Agency/Vendor or Independent Contractor Invoice  | D         |
| Consumer or Representative Reimbursement Request | D         |
| Consumer Statement                               | )         |
| Check Transaction Status                         | 5         |

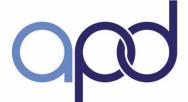

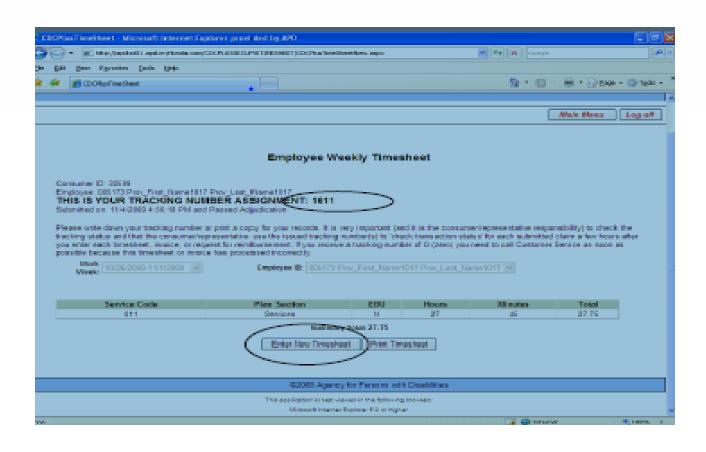

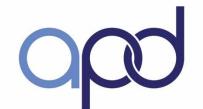

#### Managing Monthly Budget

- Spend within CDC+ monthly budget
  - ✓ Use Calendar consumer Notebook Appendix O (2)
  - Spend consistent with Purchasing Plan
- Overtime Not good use of funds
- Reconcile Monthly Statements
  - ✓ consumer Notebook Appendix L (2)
  - ✓ Track current account balance between statements

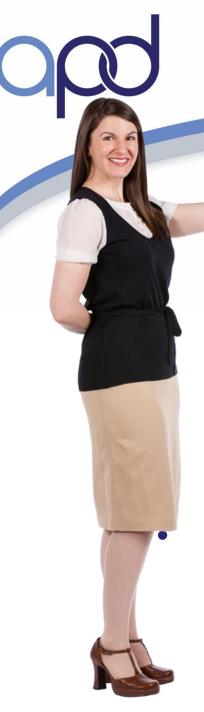

#### Overspending

Purchasing supports or services greater than the amount that is authorized

Insufficient funds in a consumer's account result in claims being held until additional funds become available.

Once held, claims will be reviewed in the following order: timesheets, invoices, reimbursements. PEND payments

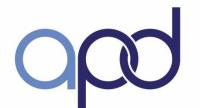

#### **Budget Mismanagement**

- Budget mismanagement will lead to either
  - ✓ Corrective Action Plan (CAP) (Appendix N)

    Not "entitled" to a CAP before other sanctions can occur

or

Disenrollment and return to the Waiver

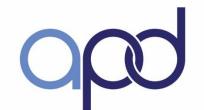

#### Corrective Action Plan (CAP)

- A tool to assist consumers or representatives to correct problems with mismanagement of the program as required by the 1915j State Plan Amendment.
- Developed and signed by consumer and consultant
- To be developed immediately when consumer/representative
  - ✓ Purchases inconsistently with the approved Purchasing Plan
  - ✓ Overspends
  - Does not produce receipts, timesheets and invoices upon request
  - ✓ Puts health and safety at risk

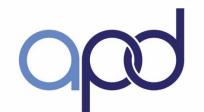

### Corrective Action Plan (CAP), continued

(Page 1-23 & 1-24 of the CDC+ Rule Handbook)

#### The CAP plan addresses

- ✓ WHAT has happened/caused the problem.
- ✓ HOW the consumer/representative plan to correct the problem
- ✓ WHEN the problem will be corrected.
- ✓ WHO is responsible for each step

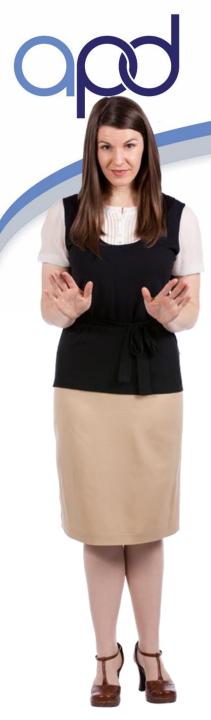

#### Involuntary Disenrollment

Remain eligible for DD/HCBS Waiver

Continue services through traditional waiver service and programs Does not prevent recoupment of improperly used Medicaid funds or resources

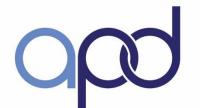

#### **Voluntary Disenrollment**

- Consumer elects to discontinue participation in the Consumer-Directed Care Plus (CDC+) program
- (Page 1-10; 1-21 through 1-23 of the CDC+ Rule Handbook)

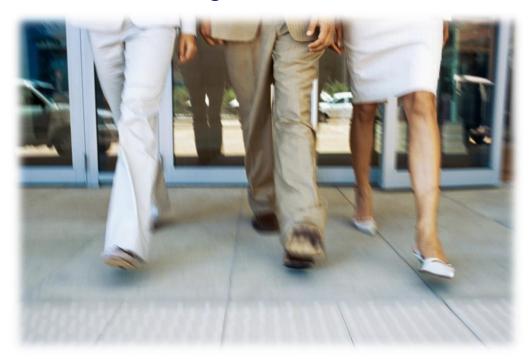

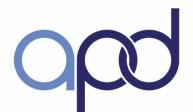

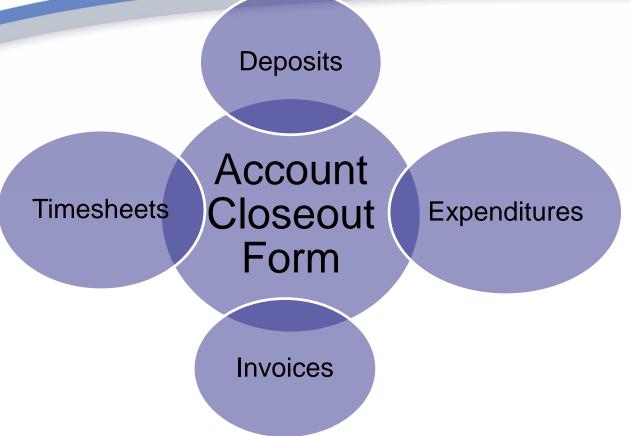

- CDC+ consumer Information Update Form (Appendix H of the CDC+ Rule Handbook and consumer Notebook Appendix D-XV11)
- CDC+ Account Close-Out Procedure (consumer Notebook Appendix M(3)

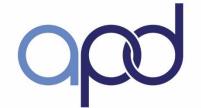

#### **Terms to Review**

- √ Roles and Responsibilities
- ✓ Critical Service
- ✓ Restricted Service
- **✓ STE- Short Term Expenditure**
- ✓ Pended Claims
- **✓** Representative Reimbursement
- **✓ CAP- Corrective Action Plan**

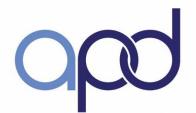

# Congratulations! You have completed the Representative Training

✓ Complete and submit the Course Assessment order to receive a Certificate of Completion Readiness Review

http://apd.myflorida.com/cdc-plus/refreshform1.php

Evaluations
<a href="http://www.surveymonkey.com/s/HF5GNDH">http://www.surveymonkey.com/s/HF5GNDH</a>

You will be contacted if you need to retake the Assessment.

✓ Pass with 85% or better

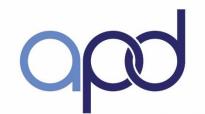

## Thank you for your participation

For additional questions, please call:

**Ivonne Gonzalez** 

Ivonne.Gonzalez@apdcares.org

850-417-8270

CDC+ Customer Service 1-866-761-7043

CDC+ Website http://apdcares.org/cdcplus/